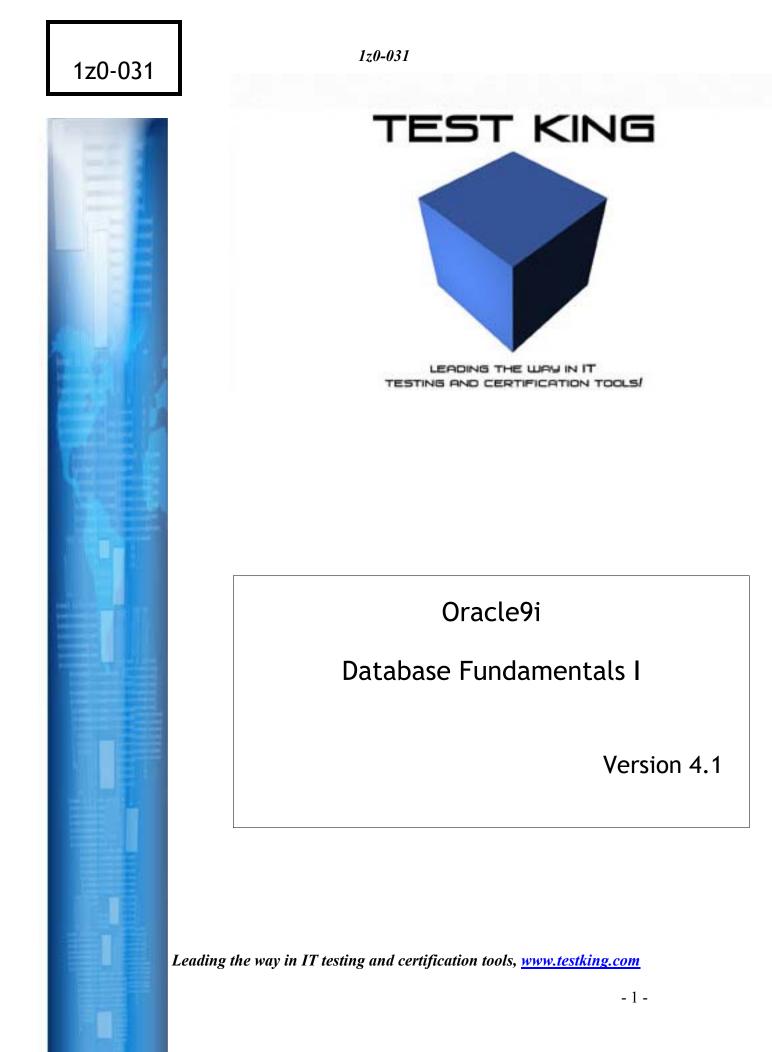

# Important Note Please Read Carefully

# **Study Tips**

This product will provide you questions and answers along with detailed explanations carefully compiled and written by our experts. Try to understand the concepts behind the questions instead of cramming the questions. Go through the entire document at least twice so that you make sure that you are not missing anything.

# Latest Version

We are constantly reviewing our products. New material is added and old material is revised. Free updates are available for 90 days after the purchase. You should check for an update 3-4 days before you have scheduled the exam.

Here is the procedure to get the latest version:

- 1. Go to <u>www.testking.com</u>
- 2. Click on Login (upper right corner)
- 3. Enter e-mail and password
- 4. The latest versions of all purchased products are downloadable from here. Just click the links.

**Note:** If you have network connectivity problems it could be better to right-click on the link and choose **Save target as**. You would then be able to watch the download progress.

For most updates it enough just to print the new questions at the end of the new version, not the whole document.

# Feedback

Feedback on specific questions should be send to feedback@testking.com. You should state

- 1. Exam number and version.
- 2. Question number.
- 3. Order number and login ID.

We will answer your mail promptly.

# Copyright

Each pdf file contains a unique serial number associated with your particular name and contact information for security purposes. So if you find out that particular pdf file being distributed by you. Testking will reserve the right to take legal action against you according to the International Copyright Law. So don't distribute this PDF file.

# **QUESTION NO: 1**

You intend to use only password authentication and have used the password file utility to create a password file as follows:

```
$orapwd file=$ORACLE_HOME/dbs/orapwDB01
password=orapass entries=5
```

# The REMOTE\_LOGIN\_PASSWORDFILE initialization parameter is set to NONE. You created a user and granted only the SYSDBA privilege to that user as follows:

```
CREATE USER dba_user
IDENTIFIED BY dba_pass;
GRANT sysdba TO dba user;
```

#### The user attempts to connect to the database as follows:

```
connect dba user/dba pass as sysdba;
```

#### Why does the connection fail?

- A. The DBA privilege was not granted to dba\_user.
- B. REMOTE\_LOGIN\_PASSWORDFILE is not set to EXCLUSIVE.
- C. The password file has been created in the wrong directory.
- D. The user did not specify the password orapass to connect as SYSDBA.

#### Answer: B

Setting REMOTE\_LOGIN\_PASSWORDFILE to *exclusive* means that a password file exists and any user/password combination in the password file can log into Oracle remotely and administer the instance.

# **Incorrect Answers**

- A: The main problem that the connection failed is the REMOTE\_LOGIN\_PASSWORDFILE initialization parameter is set to NONE. Granting the DBA privilege to dba\_user will not fix the issue.
- **C:** The default directory for the password file is \$ORACLE\_HOME/dbs/, so there is no error in the location of the password file.
- **D:** The main problem that the connection failed is the REMOTE\_LOGIN\_PASSWORDFILE initialization parameter is set to NONE. Specifying the password during login process will not fix the issue.

OCA Oracle 9i Associate DBA Certification Exam Guide, Jason Couchman, p. 513-516 Chapter 10: Basics of the Oracle Database Architecture

#### QUESTION NO: 2 John has created a procedure named SALARY\_CALC. Which SQL query allows him to view the text of the procedure?

A. SELECT text FROM user\_source WHERE name ='SALARY\_CALC'; B. SELECT \* FROM user\_source WHERE source\_name ='salary\_calc'; C. SELECT \* FROM user\_objects WHERE object\_name = 'SALARY\_CALC'; D. SELECT \* FROM user procedures WHERE object\_name ='SALARY\_CALC'; E. SELECT text FROM user\_source WHERE name='SALARY\_CALC' AND owner ='JOHN';

#### Answer: A

USER\_SOURCE dictionary view displays the source code for PL/SQL programs owned by the user.

#### **Incorrect Answers**

- **B:** There is no SOURCE NAME column in the USER SOURCE dictionary view.
- C: You cannot view the text of the procedure using the USER\_OBJECTS dictionary view.
- **D:** There is no USER\_PROCEDURES dictionary view in Oracle.
- **E:** There is no OWNER column in the USER\_SOURCE dictionary view, only NAME, TYPE, LINA and TEXT columns.

OCA Oracle 9i Associate DBA Certification Exam Guide, Jason Couchman, p. 576-578 Chapter 11: Managing the Physical Database Structure

# **QUESTION NO: 3 You issue the following queries to obtain information about the redo log files:**

| SQL>   | SELECT | group#, | type,  | member   | FROM   | v\$logfile;     |
|--------|--------|---------|--------|----------|--------|-----------------|
| GROUP# | TYPE   | MEMBI   | ER     |          |        |                 |
|        |        |         |        |          |        |                 |
| 1      | ONLINE | /data   | abases | /DB01/OF | RADATA | A/u02/log1a.rdo |

| 1 | ONLINE | /databases/DB01/ORADATA/u03/log1b.rdo |
|---|--------|---------------------------------------|
| 2 | ONLINE | /databases/DB01/ORADATA/u02/log2a.rdo |
| 2 | ONLINE | /databases/DB01/ORADATA/u03/log2b.rdo |
| 3 | ONLINE | /databases/DB01/ORADATA/u02/log3a.rdo |
| 3 | ONLINE | /databases/DB01/ORADATA/u03/log3b.rdo |

SQL> SELECT group#, sequence#, status FROM v\$log;

| GROUP# | SEQUENCE# | STATUS   |
|--------|-----------|----------|
|        |           |          |
| 1      | 250       | INACTIVE |
| 2      | 251       | CURRENT  |
| 3      | 249       | INACTIVE |

#### You immediately issue this command:

ALTER DATABASE DROP LOGFILE MEMBER '/databases/DB01/ORADATA/u03/log2b.rdo';

#### Why does the command fail?

- A. Each online redo log file group must have two members.
- B. You cannot delete any members of online redo log file groups.
- C. You cannot delete any members of the current online redo log file group
- D. You must delete the online redo log file in the operating system before issuing the ALTER DATABASE command.

#### Answer: C

It's not possible to delete any member of the current online redo log file group. You need to switch log files with the ALTER SYSTEM SWITCH LOGFILE command first. After that you can delete member from the inactive group.

#### **Incorrect Answers**

- A: There is no such limitation on members amount for each redo log file. A redo log group has to have at least one member. Also it must be at least two log file groups for database.
- **B:** You can delete members of online redo log file groups, if it is in inactive status. Just remember that a redo log group must to have at least one member.
- **D:** You don't have to delete the online redo log file in the operating system. In this case if LGWR process has this online log file as current one or it will try to switch another one to deleted redo log file, database will crash.

OCA Oracle 9i Associate DBA Certification Exam Guide, Jason Couchman, p. 608-611 Chapter 11: Managing the Physical Database Structure

#### **QUESTION NO: 4**

# You are in the process of dropping the BUILDING\_LOCATION column from the HR.EMPLOYEES table. The table has been marked INVALID until the operation completes. Suddenly the instance fails. Upon startup, the table remains INVALID. Which step(s) should you follow to complete the operation?

- A. Continue with the drop column command:
- ALTER TABLE hr.employees DROP COLUMNS CONTINUE;
- B. Truncate the INVALID column to delete remaining rows in the column and release unused space immediately.
- C. Use the Export and Import utilities to remove the remainder of the column from the table and release unused space.
- D. Mark the column as UNUSED and drop the column:

ALTER TABLE hr.employees

SET UNUSED COLUMN building location;

ALTER TABLE hr.employees

DPOP UNUSED COLUMN building\_location

CASCADE CONSTRAINTS;

#### Answer: D

To fix this problem you need first mark column as UNUSED with ALTER TABLE *table\_name* SET UNUSED COLUMN *column\_name*. And only after that you can drop this column from the table with ALTER TABLE *table\_name* DPOP UNUSED COLUMN *column\_name* CASCADE CONSTRAINTS. Optional clause CASCADE CONSTRAINTS is used to drop any foreign keys referring to the column, or to eliminate any constraints on the column itself along with the column.

#### **Incorrect Answers**

- A: There is no CONTINUE clause in the ALTER TABLE *table\_name* DPOP UNUSED COLUMN *column name* command.
- **B:** You cannot truncate the INVALID column. TRUNCATE command is used to delete ALL rows in the table without possibility to rollback this operation.
- C: You cannot drop the column using the Export and Import utilities because they work on the table, not column, level.

OCA Oracle 9i Associate DBA Certification Exam Guide, Jason Couchman, p. 750-753 Chapter 14: Managing Database Objects

# QUESTION NO: 5 You create a new table named DEPARTMENTS by issuing this statement:

```
CREATE TABLE departments(
department_id NUMBER(4),
department_name VARCHAR2(30),
manager_id NUMBER(6),
location_id NUMBER(4))
STORAGE(INITIAL 200K NEXT 200K
PCTINCREASE 0 MINEXTENTS 1 MAXEXTENTS 5);
```

#### You realize that you failed to specify a tablespace for the table. You issue these queries:

| SQL> SE  | LECT username, defaul                 | lt_tablespace,       |
|----------|---------------------------------------|----------------------|
| tempora  | ary tablespace                        |                      |
| 2> FROM  | 1 user_users;                         |                      |
| USERNAME | DEFAULT_TABLESPACE                    | TEMPORARY_TABLESPACE |
|          |                                       |                      |
| HR       | SAMPLE                                | TEMP                 |
|          |                                       |                      |
| COIN CEI | $\nabla C \nabla + from upon + c out$ |                      |

SQL> SELECT \* from user\_ts\_quotas;

| TABLESPACE_NAME | BYTES    | MAX_BYTES | BLOCKS | MAX_BLOCKS |
|-----------------|----------|-----------|--------|------------|
|                 |          |           |        |            |
| SAMPLE          | 28311552 | -1        | 6912   | -1         |
| INDX            | 0        | -1        | 0      | -1         |

# In which tablespace was your new DEPARTMENTS table created?

- A. TEMP
- B. SYSTEM
- C. SAMPLE
- D. USER\_DATA

# Answer: C

The DEFAULT TABLESPACE clause of the CREATE USER statement names the location where the user's database objects will be created by default. This clause plays an important role in protecting the integrity of the SYSTEM tablespace. If no DEFAULT TABLESPACE is named for the user, objects that the user creates may be placed in the SYSTEM tablespace. Recall that SYSTEM contains many database objects, such as the data dictionary and the SYSTEM rollback segment, that are critical to database use. Users should not be allowed to create their database objects in the SYSTEM tablespaces.

#### **Incorrect Answers**

- A: TEMP tablespace is set as temporary tablespace for the user, so it will not be used to store the DEPARTMENTS table. The default tablespace SAMPLE will be used for this purpose.
- **B:** User have SAMPLE as default tablespace, so it will be used, not SYSTEM tablespace, to store the DEPARTMENTS table.
- **D:** USER\_DATE is not defined as default tablespace for theuser, so it will not be used to store the DEPARTMENTS table.

OCA Oracle 9i Associate DBA Certification Exam Guide, Jason Couchman, p. 804-807 Chapter 15: Managing Database Users

#### **QUESTION NO: 6**

The user Smith created the SALES HISTORY table. Smith wants to find out the following information about the SALES HISTORY table:

- The size of the initial extent allocated to the sales history data segment
  - The total number of extents allocated to the sales history data segment

Which data dictionary view(s) should Smith query for the required information?

- A. USER\_EXTENTS
- B. USER\_SEGMENTS
- C. USER\_OBJECT\_SIZE
- D. USER\_OBJECT\_SIZE and USER\_EXTENTS
- E. USER\_OBJECT\_SIZE and USER\_SEGMENTS

# Answer: B

USER\_SEGMENTS data dictionary contains all types of segments and their storage parameters for the user. Using this view Smith can find the size of the initial extent allocated to the sales history data segment (column INITIAL\_EXTENT) and the total number of extents allocated to the sales history data segment (column EXTENTS).

#### **Incorrect Answers**

- A: USER\_EXTENTS data dictionary view displays the segment\_name, type, name id tablespace storing the segment, ID for the extent, total bytes, and blockes of the extent. It is not store information asked in the question.
- C: USER\_OBJECT\_SIZE does not provide required information.
- **D:** Not USER\_OBJECT\_SIZE does not provide required information, no USER\_EXTENTS give Smith the size of the initial extent allocated to the sales history data segment and the total number of extents allocated to the sales history data segment.

E: Only USER\_SEGMENTS is required to display required information.

OCA Oracle 9i Associate DBA Certification Exam Guide, Jason Couchman, p. 686-689 Chapter 13: Storage Structures and Undo Data

# QUESTION NO: 7 You are going to re-create your database and want to reuse all of your existing database files. You issue the following SQL statement:

# Why does the CREATE DATABASE statement fail?

- A. You have set MAXLOGFILES too low.
- B. You omitted the CONTROLFILE REUSE clause.
- C. You cannot reuse the online redo log files.
- D. You cannot reuse the data file belonging to the SYSTEM tablespace.

# Answer: B

If you need to re-create your database with all your existing database files reused you need to issue CONTROLFILE REUSE clause in the CREATE DATABASE command.

# **Incorrect Answers**

- A: Parameter MAXLOGFILES equal 5 will not cause an error: it is required that the database has at least two redo log files. Five redo log files is more than enough for normal functioning of the database.
- C: You can reuse the online redo log files.
- **D**: You can reuse all data files including the data file belonging to the SYSTEM tablespace.

OCA Oracle 9i Associate DBA Certification Exam Guide, Jason Couchman, p. 552-553 Chapter 10: Basics of the Oracle Database Architecture

#### **QUESTION NO: 8 Evaluate the SQL statement:**

```
CREATE TABLESPACE hr_tbs

DATAFILE '/usr/oracle9i/OraHomel/hr_data.dbf' SIZE 2M

AUTOEXTEND ON

MINIMUM EXTENT 4K

NOLOGGING

DEFAULT STORAGE (INITIAL 5K NEXT 5K PCTINCREASE 50)

EXTENT MANAGEMENT DICTIONARY

SEGMENT SPACE MANAGEMENT AUTO;
```

# Why does the statement return an error?

- A. The value of PCTINCREASE is too high.
- B. The size of the data file is too small.
- C. You cannot specify default storage for dictionary managed tablespaces.
- D. Segment storage management cannot be set to auto for a dictionary managed tablespace.
- E. You cannot specify default storage for a tablespace that consists of an autoextensible data file.
- F. The value specified for INITIAL and NEXT storage parameters should be a multiple of the value specified for MINIMUM EXTENT.

# Answer: D

It is not possible to set segment storage management t AUTO for a dictionary managed tablespace. The EXTENT MANAGEMENT dictionary clause is in conflic with SEGMENT SPACE MANAGEMENT AUTO.

#### **Incorrect Answers**

A: The value for a PCTINCREASE parameter set to 50% is normal.

- **B:** Datafile can have size 2M: there is no error is this case.
- C: You can specify default storage for dictionary managed tablespaces.
- **E:** Option AUTOEXTEND ON for the datafile will not revoke from you possibility to specify default storage for a tablespace.
- **F:** There is no limitation that the value specified for INITIAL and NEXT storage parameters should be a multiple of the value specified for MINIMUM EXTENT.

OCA Oracle 9i Associate DBA Certification Exam Guide, Jason Couchman, p. 632-633 Chapter 12: Managing Tablespaces and Datafiles

#### QUESTION NO: 9 You query DBA\_CONSTRAINTS to obtain constraint information on the HR\_EMPLOYEES table:

SQL> select constraint\_name, constraint\_type, deferrable, 2> deferred, validated 3> from dba\_constraints 4> where owner = 'HR' and table\_name='EMPLOYEES'; CONSTRAINT\_NAME C DEFERRABLE DEFERRED VALIDATED EMP\_DEPT\_FK R NOT DEFERRABLE IMMEDIATE VALIDATED EMP\_EMAIL\_NV C NOT DEFERRABLE IMMEDIATE VALIDATED EMP\_EMAIL\_UK U NOT DEFERRABLE IMMEDIATE VALIDATED EMP\_EMAIL\_UK U NOT DEFERRABLE IMMEDIATE VALIDATED EMP\_EMP\_ID\_PK P NOT DEFERRABLE IMMEDIATE VALIDATED EMP\_HIRE\_DATE\_NN C NOT DEFERRABLE IMMEDIATE VALIDATED EMP\_JOB\_FK R NOT DEFERRABLE IMMEDIATE VALIDATED EMP\_JOB\_NN C DEFERRABLE IMMEDIATE VALIDATED EMP\_LAST\_NAME\_NN C NOT DEFERRABLE IMMEDIATE VALIDATED EMP\_MANAGER\_FK R NOT DEFERRABLE IMMEDIATE VALIDATED EMP\_SALARY\_MIN C NOT DEFERRABLE IMMEDIATE VALIDATED

# Which type of constraint is EMP\_JOB\_NN?

- A. Check
- B. Unique
- C. Not null
- D. Primary key
- E. Foreign key

# Answer: C

Check constraints enable the DBA to specify a set of valid values for a column, which Oracle will check automatically when a row is inserted with a non-NULL value for that column. Symbol 'C' in CONSTRAINT\_TYPE for EMP\_JOB\_NN column shows us that it is CHECK constraint.

#### **Incorrect Answers**

A: EMP\_JOB\_NN is not CHECK constraint, it's NOT NULL constraint. It's true: symbol 'C' is used for check constraints, but is stores also checks to see if data is not NULL. Name of constraint, EMP\_JOB\_NN shows us that it's NOT NULL constraint.

B: Unique constraints uses symbol 'U' in the column CONSTRAINT TYPE.

- **D**: PRIMARY KEY constraint uses symbol 'P' in the column CONSTRAINT TYPE.
- **E:** FOREIGN KEY constraint uses symbol 'R' (referential integrity constraint) in the column CONSTRAINT\_TYPE.

OCA Oracle 9i Associate DBA Certification Exam Guide, Jason Couchman, p. 788-790 Chapter 14: Managing Database Objects

# **QUESTION NO: 10 Evaluate the following SQL:**

```
CREATE USER sh IDENTIFIED BY sh;

GRANT

CREATE ANY MATERIALIZED VIEW

CREATE ANY DIMENSION

, DROP ANY DIMENSION

, QUERY REWRITE

, GLOBAL QUERY REWRITE

TO dw_manager

WITH ADMIN OPTION;

GRANT dw manager TO sh WITH ADMIN OPTION;
```

# Which three actions is the user SH able to perform? (Choose three.)

- A. Select from a table
- B. Create and drop a materialized view
- C. Alter a materialized view that you created
- D. Grant and revoke the role to and from other users
- E. Enable the role and exercise any privileges in the role's privilege domain

# Answer: B, D, E

User can create and drop a materialized view, grant and revoke the role to and from other users (because of ADMIN option in the GRANT *role\_name* command), enable the role and exercise any privileges in the role's privilege domain.

# **Incorrect Answers**

- A: SELECT ANY TABLE privilege have not been granted to user SH. User can perform SELECT only on his/her tables.
- C: ALTER ANY MATERALIZED VIEW privilege have not been granted to user.

OCA Oracle 9i Associate DBA Certification Exam Guide, Jason Couchman, p. 840-845

Chapter 15: Managing Database Users

#### **QUESTION NO: 11**

The database currently has one control file. You decide that three control files will provide better protection against a single point of failure. To accomplish this, you modify the SPFILE to point to the locations of the three control files. The message "system altered" was received after execution of the statement.

You shut down the database and copy the control file to the new names and locations. On startup you receive the error ORA-00205: error in identifying control file. You look in the alert log and determine that you specified the incorrect path for the for control file. Which steps are required to resolve the problem and start the database?

- A. 1. Connect as SYSDBA.
  - 2. Shut down the database.
  - 3. Start the database in NOMOUNT mode.
  - 4. Use the ALTER SYSTEM SET CONTROL\_FILES command to correct the error.
  - 5. Shut down the database.
  - 6. Start the database.
- B. 1. Connect as SYSDBA.
  - 2. Shut down the database.
  - 3. Start the database in MOUNT mode.
  - 4. Remove the SPFILE by using a UNIX command.
  - 5. Recreate the SPFILE from the PFILE.
  - 6. Use the ALTER SYSTEM SET CONTROL\_FILES command to correct the error.
  - 7. Start the database.
- C. 1. Connect as SYSDBA.
  - 2. Shut down the database.
  - 3. Remove the control files using the OS command.
  - 4. Start the database in NOMOUNT mode.
  - 5. Remove the SPFILE by using an OS command.
  - 6. Re-create the SPFILE from the PFILE.

7. Use the ALTER SYSTEM SET CONTROL\_FILES command to define the control files.

- 8. Shut down the database.
- 9. Start the database.

#### Answer: A

To fix problem with incorrect path of the control file you need shut down the instance and close the database, startup the instance in NOMOUNT mode (because you cannot read control file due to its incorrect path in SPFILE), issue ALTER SYSTEM SET CONTROL\_FILES command, shutdown the database and open it.

#### **Incorrect Answers**

- **B:** You will not be able to mount or open the database because of incorrect path of the control file in SPFILE.
- C: It's not required to re-create the SPFILE to fix this problem. Steps 5 and 6 can be omitted.

OCA Oracle 9i Associate DBA Certification Exam Guide, Jason Couchman, p. 599-601 Chapter 11: Managing the Physical Database Structure

#### QUESTION NO: 12 Which two methods enforce resource limits? (Choose two.)

- A. ALTER SYSTEM SET RESOURCE\_LIMIT= TRUE
- B. Set the RESOURCE LIMIT parameter to TRUE
- C. CREATE PROFILE sessions LIMIT SESSIONS\_PER\_USER 2 CPU\_PER\_SESSION 10000 IDLE\_TIME 60 CONNECT\_TIME 480; D. ALTER PROFILE sessions LIMIT SESSIONS\_PER\_USER 2 CPU\_PER\_SESSION 10000 IDLE\_TIME 60 CONNECT\_TIME 480;

#### Answer: A, B

There are two methods to enforce resource limits. First one is usage of ALTER SYSTEM SET RESORCE\_LIMIT=TRUE command on the current database session. Second one is to set RESOURCE LIMIT parameter to TRUE in the init.ora file.

#### **Incorrect Answers**

**C:** This command just creates profile with name SESSIONS, but it does not activate it. **D:** This command also just alters profile properties, but does not enforce resource limits.

OCA Oracle 9i Associate DBA Certification Exam Guide, Jason Couchman, p. 818-821 Chapter 15: Managing Database Users

**QUESTION NO: 13** 

# Which type of index does this syntax create?

CREATE INDEX hr.employees\_last\_name\_idx ON hr.employees(last\_name) PCTFREE 30 STORAGE(INITIAL 200K NEXT 200K PCTINCREASE 0 MAXEXTENTS 50) TABLESPACE indx;

- A. Bitmap
- B. B-Tree
- C. Partitioned
- D. Reverse key

#### Answer: B

This syntax creates a B-tree index.

#### **Incorrect Answers**

- A: Bitmap index syntax uses CREATE BITMAP INDEX clause.
- **C:** This statement does not include keyword PARTITION, so it cannot be partitioned index creation syntax.
- **D:** This statement does not include keyword REVERSE, so it cannot be reverse key index creation syntax.

OCA Oracle 9i Associate DBA Certification Exam Guide, Jason Couchman, p. 761-764 Chapter 14: Managing Database Objects

# **QUESTION NO: 14** There are three ways to specify National Language Support parameters:

- 1. initialization parameters
- 2. environment variables
- 3. ALTER SESSION parameters

#### Match each of these with their appropriate definitions.

- A. 1) Parameters on the client side to specify locale-dependent behavior overriding the defaults set for the server
  - 2) Parameters on the server side to specify the default server environment
  - 3) Parameters override the default set for the session or the server
- B. 1) Parameters on the server side to specify the default server environment

2) Parameters on the client side to specify locale-dependent behavior overriding the defaults set for the server

- 3) Parameters override the default set for the session or the server
- C. 1) Parameters on the server side to specify the default server environment
  - 2) Parameters override the default set for the session or the server

3) Parameters on the client side to specify locale-dependent behavior overriding the defaults set for the server

- D. 1) Parameters on the client side to specify locale-dependent behavior overriding the defaults set for the server
  - 2) Parameters override the default set for the session or the server
  - 3) Parameters on the server side to specify the default server environment

# Answer: B

Initialization parameters on the server side specify the default server environment. Environment parameters on the client side are used to set locale-dependent behavior overriding the defaults set for the server. Also it is possible to override the default set for the session or the server by using ALTER SESSION command.

# **Incorrect Answers**

- A: There are no initialization parameters on the client to specify locale-dependent behavior overriding the defaults set for the server. You can do that only with environment variables.
- **C:** Environment variables cannot override the default set for the session or the server.
- **D:** Environment variables cannot override the default set for the session or the server.

OCA Oracle 9i Associate DBA Certification Exam Guide, Jason Couchman, p. 980-985 Appendix A: Globalization Support

# **QUESTION NO: 15**

More stringent user access requirements have been issued. You need to do these tasks for the user pward:

- 1. Change user authentication to external authentication.
- 2. Revoke the user's ability to create objects in the TEST TS tablespace.
- 3. Add a new default and temporary tablespace and set a quota of unlimited.
- 4. Assign the user to the CLERK profile.

# Which statement meets the requirements?

A. ALTER USER pward IDENTIFIED EXTERNALLY DEFAULT TABLESPACE data\_ts

TEMPORARY TABLESPACE temp\_ts QUOTA UNLIMITED ON data\_ts QUOTA 0 ON test\_ts GRANT clerk TO pward;

B. ALTER USER pward

IDENTIFIED by pward DEFAULT TABLESPACE dsta\_ts TEMPORARY TABLESPACE temp\_ts QUOTA UNLIMITED ON data\_ts QUOTA 0 ON test\_ts PROFILE clerk;

- C. ALTER USER pward IDENTIFIED EXTERNALLY DEFAULT TABLESPACE data\_ts TEMPORARY TABLESPACE temp\_ts QUOTA UNLIMITED ON data\_ts QUOTA 0 ON test\_ts PROFILE clerk;
- D. ALTER USER pward IDENTIFIED EXTERNALLY

DEFAULT TABLESPACE data\_ts TEMPORARY TABLESPACE temp\_ts QUOTA UNLIMITED ON data\_ts QUOTA 0 ON test ts; GRANT clerk to pward;

# Answer: C

Only statement in this answer meets all requirements of the question.

# **Incorrect Answers**

- A: This statement misses PROFILE clause to assign the user to the CLERK profile. Also command GRANT cannot be used as part of ALTER USER command.
- **B:** This statement misses IDENTIFIED EXTERNALLY clause to change user authentication to external authentication.
- **D:** This statement misses PROFILE clause to assign the user to the CLERK profile. You cannot set profile to the user with GRANT command. It used to set role for user.

OCA Oracle 9i Associate DBA Certification Exam Guide, Jason Couchman, p. 810-817 Chapter 15: Managing Database Users

# **QUESTION NO: 16**

A new user, psmith, has just joined the organization. You need to create psmith as a valid user in the database. You have the following requirements:

- 1. Create a user who is authenticated externally.
- 2. Make sure the user has CONNECT and RESOURCE privileges.
- 3. Make sure the user does NOT have DROP TABLE and CREATE USER privileges.
- 4. Set a quota of 100 MB on the default tablespace and 500 K on the temporary tablespace.
- 5. Assign the user to the DATA\_TS default tablespace and the TEMP\_TS temporary tablespace.

Which statement would you use to create the user?

A. CREATE USER psmith IDENTIFIED EXTERNALLY DEFAULT TABLESPACE data ts QUOTA 100M ON data ts QUOTA 500K ON temp ts TEMPORARY TABLESPACE temp ts; REVOKE DROP TABLE, CREATE USER from psmith; B. CREATE USER psmith IDENTIFIED EXTERNALLY DEFAULT TABLESPACE data ts QUOTA 500K ON temp ts QUOTA 100M ON data ts TEMPORARY TABLESPACE temp ts; GRANT connect, resource TO psmith; C. CREATE USER psmith IDENTIFIED EXTERNALLY DEFAULT TABLESPACE data ts QUOTA 100M ON data ts QUOTA 500K ON temp ts TEMPORARY TABLESPACE temp ts; GRANT connect TO psmith; D. CREATE USER psmith INDENTIFIED GLOBALLY AS '' DEFAULT TABLESPACE data ts QUOTA 500K ON temp ts QUOTA 100M ON data ts TEMPORARY TABLESPACE temp ts; GRANT connect, resource TO psmith; REVOKE DROP TABLE, CREATE USER from psmith;

#### Answer: B

Only statement in this answer meets all requirements of the question.

#### **Incorrect Answers**

A: This statement does not give user CONNECT and RESOURCE privileges.

- C: This statement does not give user RESOURCE privilege.
- **D:** This statement does not define user externally.

OCA Oracle 9i Associate DBA Certification Exam Guide, Jason Couchman, p. 804-810 Chapter 15: Managing Database Users

# **QUESTION NO: 17 You issue these queries to obtain information about the REGIONS table:**

| <pre>SQL&gt; SELECT segment_name, tablespace_name 2&gt; FROM user_segments 3&gt; WHERE segment_name = 'REGIONS';</pre>     |  |  |  |  |
|----------------------------------------------------------------------------------------------------|--|--|--|--|
| SEGMENT_NAME TABLESPACE_NAME                                                                                               |  |  |  |  |
| REGIONS SAMPLE                                                                                                    |  |  |  |  |
| <pre>SQL&gt; SELECT constraint_name, constraint_type 2&gt; FROM user constraints 3&gt; WHERE table_name = 'REGIONS';</pre> |  |  |  |  |
| CONSTRAINT_NAME C                                                                                                    |  |  |  |  |
| REGION_ID_NN C<br>REG_ID P                                                                                                 |  |  |  |  |
| <pre>SQL&gt; SELECT index_named 2&gt; FROM user indexes 3&gt; WHERE table_name = 'REGIONS';</pre>                          |  |  |  |  |
| INDEX_NAME                                                                                                    |  |  |  |  |
| REG_ID_PK                                                                                                    |  |  |  |  |

You then issue this command to move the REGIONS table:

ALTER TABLE regions MOVE TABLESPACE user data;

#### What else must you do to complete the move of the REGIONS table?

- A. You must rebuild the REG\_ID\_PK index.
- B. You must re-create the REGION\_ID\_NN and REG\_ID\_PK constraints.
- C. You must drop the REGIONS table that is in the SAMPLE tablespace.
- D. You must grant all privileges that were on the REGIONS table in the SAMPLE tablespace to the REGIONS table in the USER\_DATA tablespace.

#### Answer: A

To complete the move of the REGIONS table you must rebuild the REG\_ID\_PK index. Oracle preserves the table's associated constraints, object privileges, and triggers when the table is moved from the one tablespace to another, but the ALTER TABLE *table\_name* MOVE TABLESPACE *tablespace\_name* command does not move any index associated with the table.

#### **Incorrect Answers**

**B:** You don't need to recreate constraints: Oracle will take care about them.

- C: The main reason to use the ALTER TABLE *table\_name* MOVE TABLESPACE *tablespace\_name* command is possibility NOT to drop table to re-create it later in the another tablespace.
- **D**: You don't need to grant all privileges on the REGIONS table in this case, because we did not drop a table.

OCA Oracle 9i Associate DBA Certification Exam Guide, Jason Couchman, p. 744-747 Chapter 14: Managing Database Objects

# **QUESTION NO: 18**

You need to create an index on the CUSTOMER\_ID column of the CUSTOMERS table. The index has these requirements:

- 1. The index will be called CUST\_PK.
- 2. The index should be sorted in ascending order.
- 3. The index should be created in the INDEX01 tablespace, which is a dictionary
- 4. All extents of the index should be 1 MB in size.
- 5. The index should be unique.
- 6. No redo information should be generated when the index is created.
- 7. 20% of each data block should be left free for future index entries.

# Which command creates the index and meets all the requirements?

- A. CREATE UNIQUE INDEX cust\_pk ON customers(customer\_id) TABLESPACE index01 PCTFREE 20 STORAGE (INITIAL lm NEXT lm PCTINCREASE 0);
- B. CREATE UNIQUE INDEX cust\_pk ON customers(customer\_id) TABLESPACE index01 PCTFREE 20 STORAGE (INITIAL 1m NEXT 1m PCTINCREASE 0) NOLOGGING;
- C. CREATE UNIQUE INDEX cust\_pk ON customers(customer\_id) TABLESPACE index01 PCTUSED 80 STORAGE (INITIAL lm NEXT lm PCTINCREASE 0) NOLOGGING;
- D. CREATE UNIQUE INDEX cust\_pk ON customers(customer\_id) TABLESPACE index01 PCTUSED 80 STORAGE (INITIAL lm NEXT lm PCTINCREASE 0);

#### Answer: B

Only statement in this answer meets all requirements of the question.

#### **Incorrect Answers**

- A: Redo information will be generated because NOLOGGING keyword is absent in the CREATE UNIQUE INDEX statement.
- **C:** Requirement that 20% of each data block should be left free for future index entries will not be meet because of absence of PCTFREE keyword in the statement.
- **D:** Redo information will be generated because NOLOGGING keyword is absent in the CREATE UNIQUE INDEX statement. And requirement that 20% of each data block should be left free for future index entries will not be meet because of absence of PCTFREE keyword in the statement.

OCA Oracle 9i Associate DBA Certification Exam Guide, Jason Couchman, p. 753-764 Chapter 14: Managing Database Objects

QUESTION NO: 19 Which data dictionary view would you use to get a list of all database users and their default settings?

- A. ALL\_USERS
- B. USERS\_USERS
- C. DBA USERS
- D. V\$SESSION

#### Answer: C

The DBA\_USERS view is used to get a list of all database users and their default settings.

#### **Incorrect Answers**

**A:** The ALL\_USERS view will provide information available only for the current database user. **B:** There is no USERS USERS data dictionary view in Oracle.

**D:** The V\$SESSION dynamic view displays information about current users sessions. It will not show a list of all database users and their default settings.

OCA Oracle 9i Associate DBA Certification Exam Guide, Jason Couchman, p. 581-585 Chapter 11: Managing the Physical Database Structure

#### QUESTION NO: 20 User A issues this command:

UPDATE emp SET id=200 WHERE id=1

# Then user B issues this command:

UPDATE emp SET id=300 WHERE id=1

# User B informs you that the UPDATE statement seems to be hung. How can you resolve the problem so user B can continue working?

- A. No action is required
- B. Ask user B to abort the statement
- C. Ask user A to commit the transaction
- D. Ask user B to commit the transaction

# Answer: C

To avoid resources locks situations users need to commit their transactions as quickly as possible, do not keep resources locked for a long time.

#### **Incorrect Answers**

- A: This situation requires DBA intervention if session of user A keeps EMP table locked for other users updates during a long time.
- **B:** User A needs to commit UPDATE command to resolve this issue. User B does not need to abort the transaction.
- **D**: User B cannot commit his/her transaction before user A commits his/her transaction.

OCA Oracle 9i Associate DBA Certification Exam Guide, Jason Couchman, p. 497-499 Chapter 10: Basics of the Oracle Database Architecture

# QUESTION NO: 21 Which statement about an Oracle instance is true?

- A. The redo log buffer is NOT part of the shared memory area of an Oracle instance.
- B. Multiple instances can execute on the same computer, each accessing its own physical database.
- C. An Oracle instance is a combination of memory structures, background processes, and user processes.
- D. In a shared server environment, the memory structure component of an instance consists of a single SGA and a single PGA.

# Answer: B

It's possible to have multiple instances on the same computer, each accessing its own physical database. Oracle Parallel Server configuration also proposes way to set two or more instances accessing the same datafiles simultaneously.

# **Incorrect Answers**

- A: The redo log buffer is part of the shared memory area of an Oracle instance. It's part of the System Global Area (SGA) memory structure.
- **C:** The memory structures and the background process constitute an Oracle instance, whereas the Oracle instance with the remaining structures constitutes an Oracle database. Oracle instance does not include user processes.
- **D:** This statement is not correct.

OCA Oracle 9i Associate DBA Certification Exam Guide, Jason Couchman, p. 484-490 Chapter 10: Basics of the Oracle Database Architecture

#### **QUESTION NO: 22**

#### You decided to use multiple buffer pools in the database buffer cache of your database. You set the sizes of the buffer pools with the DB\_KEEP\_CACHE\_SIZE and DB\_RECYCLE\_CACHE\_SIZE parameters and restarted your instance. What else must you do to enable the use of the buffer pools?

- A. Re-create the schema objects and assign them to the appropriate buffer pool.
- B. List each object with the appropriate buffer pool initialization parameter.
- C. Shut down the database to change the buffer pool assignments for each schema object.
- D. Issue the ALTER statement and specify the buffer pool in the BUFFER\_POOL clause for the schema objects you want to assign to each buffer pool.

#### Answer: D

Unlike DB\_BLOCK\_BUFFERS, which specifies the number of data block-sized buffers that can be stored in SGA, Oracle9i introduces a new parameter, DB\_CACHE\_SIZE, which can be used to specify the size of the buffer cache in the Oracle SGA. There are two other parameters used to set KEEP and RECYCLE parts of the buffer pools: DB\_KEEP\_CACHE\_SIZE and DB\_RECYCLE\_CACHE\_SIZE. To enable the use of the buffer pool, DEFAULT, KEEP or RECYCLE) in the BUFFER\_POOL clause for the schema objects you want to assign to each buffer pool. Syntax of these statements: ALTER TABLE *table\_name* STORAGE (BUFFER\_POOL DEFAULT), ALTER TABLE *table\_name* STORAGE (BUFFER\_POOL RECYCLE).

#### **Incorrect Answers**

- **A:** It is not required to recreate the schema objects to assign them to the appropriate buffer pool. You can do that with ALTER TABLE command.
- **B:** You don't need to list each object with the appropriate buffer pool initialization parameter. By default object is stored in the DEFAULT buffer pool.
- C: To change the buffer assignments for each schema object from DEFAULT to KEEP or RECYCLE you need just use ALTER TABLE command. You don't need to restart database to enforce these changes.

OCA Oracle 9i Associate DBA Certification Exam Guide, Jason Couchman, p. 544-547 Chapter 10: Basics of the Oracle Database Architecture

# QUESTION NO: 23 Which three statements are true about the use of online redo log files? (Choose three.)

- A. Redo log files are used only for recovery.
- B. Each redo log within a group is called a member.
- C. Redo log files are organized into a minimum of three groups.
- D. An Oracle database requires at least three online redo log members.
- E. Redo log files provide the database with a read consistency method.
- F. Redo log files provide the means to redo transactions in the event of an instance failure.

#### Answer: A, B, F

It's true: redo log files are used only for recovery. Each redo log within a group is called a member. Also redo log files provide the means to redo transactions in the event of an instance failure.

#### **Incorrect Answers**

C: There is requirement to have at least TWO, not three redo log groups in Oracle.

**D**: An Oracle database requires at least ONE, not three online redo log members.

E: Rollback segments, not redo log files provide the database with a read consistency method.

OCA Oracle 9i Associate DBA Certification Exam Guide, Jason Couchman, p. 601-604 Chapter 11: Managing the Physical Database Structure

# **QUESTION NO: 24**

Your database contains a locally managed uniform sized tablespace with automatic segment-space management, which contains only tables. Currently, the uniform size for the tablespace is 512 K.

Because the tables have become so large, your configuration must change to improve performance. Now the tables must reside in a tablespace that is locally managed, with uniform size of 5 MB and automatic segment-space management. What must you do to meet the new requirements?

- A. The new requirements cannot be met.
- B. Re-create the control file with the correct settings.
- C. Use the ALTER TABLESPACE command to increase the uniform size.
- D. Create a new tablespace with correct settings then move the tables into the new tablespace.

#### Answer: D

All you need to do to meet the new requirements it's just create a new tablespace with correct settings and move the tables into the new tablespace.

#### **Incorrect Answers**

**A:** The new requirements can be met by creating a new tablespace with correct settings and by moving the tables into the new tablespace.

- **B:** It's wrong way to recreate control files. You will need that when you will create new tablespace with new uniform size to save changes in the control files. But changing the control files themselves will not fix the issue.
- C: You cannot dynamically change the uniform size.

OCA Oracle 9i Associate DBA Certification Exam Guide, Jason Couchman, p. 744-747 Chapter 14: Managing Database Objects

# **QUESTION NO: 25**

You need to create an index on the PASSPORT\_RECORDS table. It contains 10 million rows of data. The key columns have low cardinality. The queries generated against this table use a combination of multiple WHERE conditions involving the OR operator. Which type of index would be best for this type of table?

- A. Bitmap
- B. Unique
- C. Partitioned
- D. Reverse key
- E. Single column
- F. Function-based

# Answer: A

Bitmap index is the best index to use with low cardinality data and large amount of rows.

# **Incorrect Answers**

- **B:** Because of low cardinality of the data unique index cannot be built.
- **C:** Partitioned index will not be good candidate because of multiple WHERE conditions involving the OR operator.
- **D:** Reverse key index is helpful where range comparisons are used. This type of index is the same as a regular B-tree index except for one thing the data from the column being indexed is stored in reverse order. B-tree and reverse key indexes does not work good for low cardinal data.
- **E:** Due to multiple WHERE conditions involving the OR operator single column index cannot be used in that case.
- **F:** There are no operations defined on columns. Also due to high usage of OR operator and low cardinality data this type of index will be eliminated.

OCA Oracle 9i Associate DBA Certification Exam Guide, Jason Couchman, p. 761-764 Chapter 14: Managing Database Objects

#### QUESTION NO: 26 Which statement about the shared pool is true?

- A. The shared pool CANNOT be dynamically resized.
- B. The shared pool contains only fixed structures
- C. The shared pool consists of the library cache and buffer cache.
- D. The shared pool stores the most recently executed SQL statements and the most recently accessed data definitions.

#### Answer: D

The shared pool stores the most recently executed SQL statements in the LIBRARY cache and the most recently accessed data definitions in the DICTIONARY cache, which is sometimes referred to as the ROW cache.

#### **Incorrect Answers**

- A: The shared pool can be dynamically resized without stopping database.
- B: The shared pool contains not only fixed structures, but dynamic structures also.
- **C:** The shared pool consists of the library cache and dictionary cache. It's a part of SGA as buffer cache also.

OCA Oracle 9i Associate DBA Certification Exam Guide, Jason Couchman, p. 485-490 Chapter 10: Basics of the Oracle Database Architecture

# **QUESTION NO: 27** Which two actions cause a log switch? (Choose two.)

- A. A transaction completes.
- B. The instance is started.
- C. The instance is shut down
- D. The current online redo log group is filled
- E. The ALTER SYSTEM SWITCH LOGFILE command is issued.

#### Answer: D, E

If the current online redo log group is filled a log switch will be initiated. You can do this also by issuing the ALTER SYSTEM SWITCH LOGFILE command.

#### **Incorrect Answers**

- A: Transaction completion does not cause a log switch.
- B: Start of instance does not force a log switch process.
- C: Shut down of instance does not force a log switch process.

OCA Oracle 9i Associate DBA Certification Exam Guide, Jason Couchman, p. 605-607 Chapter 11: Managing the Physical Database Structure

#### **QUESTION NO: 28**

The users pward and psmith have left the company. You no longer want them to have access to the database. You need to make sure that the objects they created in the database remain. What do you need to do?

- A. Revoke the CREATE SESSION privilege from the user.
- B. Drop the user from the database with the CASCADE option.
- C. Delete the users and revoke the CREATE SESSION privilege.
- D. Delete the users by using the DROP USER command from the database.

#### Answer: A

Correct answer to keep the objects created by users who left the company and to block their access to the database is revoking the CREATE SESSION privilege from the user. Another way to do that is to export those objects from user's schemas and import data to different user schema, but list of answers does not contain this possibility.

#### **Incorrect Answers**

- **B:** By dropping the user from the database with the CASCADE option you will delete all objects created by these users.
- **C:** You cannot delete users and keep their objects in the database simultaneously. Also you cannot revoke the CREATE SESSION privilege if you already deleted the user.
- **D**: You cannot delete users and keep their objects in the database simultaneously.

OCA Oracle 9i Associate DBA Certification Exam Guide, Jason Couchman, p. 810-815 Chapter 15: Managing Database Users

#### **QUESTION NO: 29**

You examine the alert log file and notice that errors are being generated from a SQL\*Plus session. Which files are best for providing you with more information about the nature of the problem?

A. Control file

- B. User trace files
- C. Background trace files
- D. Initialization parameter files

# Answer: B

User trace file will provide you more information about the nature of problem.

#### **Incorrect Answers**

- A: Control file is used to store structure of database. It has nothing to do with error tracing question.
- C: Since the error is related with SQL\*Plus session user trace file will be more helpful that background trace files which are used to monitor system errors on the database level.
- **D:** Initialization parameter file is used to store initialization parameters of the database. It does not contain the trace information on session level.

OCA Oracle 9i Associate DBA Certification Exam Guide, Jason Couchman, p. 539-542 Chapter 10: Basics of the Oracle Database Architecture

# **QUESTION NO: 30**

Your developers asked you to create an index on the PROD\_ID column of the SALES\_HISTORY table, which has 100 million rows.

The table has approximately 2 million rows of new data loaded on the first day of every month. For the remainder of the month, the table is only queried. Most reports are generated according to the PROD\_ID, which has 96 distinct values. Which type of index would be appropriate?

- A. Bitmap
- B. Reverse key
- C. Unique B-Tree
- D. Normal B-Tree
- E. Function based
- F. Non-unique concatenated

# Answer: A

Bitmap index is the best index to use with low cardinality data and large amount of rows. Since we have 100 million records initially, than every first day of the month 2 million rows will be loaded to the table and there are only 96 distinct values for the PROD\_ID, bitmap index would be appropriate in that situation.

# **Incorrect Answers**

- **B:** Reverse key index is helpful where range comparisons are used. This type of index is the same as a regular B-tree index except for one thing the data from the column being indexed is stored in reverse order. B-tree and reverse key indexes does not work good for low cardinal data.
- **C:** We cannot build unique B-Tree index because of only 96 distinct values for the millions of records.
- D: We cannot also build normal B-Tree index because of low cardinality for the index values.
- **E:** There are no operations defined on columns. Also due to low cardinality data this type of index will be eliminated.
- **F:** There is no non-unique concatenated type of index in Oracle.

OCA Oracle 9i Associate DBA Certification Exam Guide, Jason Couchman, p. 761-764 Chapter 14: Managing Database Objects

# **QUESTION NO: 31**

# Which data dictionary view would you use to get a list of object privileges for all database users?

- A. DBA\_TAB\_PRIVS
- B. ALL\_TAB\_PRIVS
- C.  $USER_TAB_PRIVS$
- D. ALL\_TAB\_PRIVS\_MADE

# Answer: A

DBA\_TAB\_PRIVS data dictionary view is used to show all object privileges for all database users.

# **Incorrect Answers**

- **B:** ALL\_TAB\_PRIVS data dictionary view shows all object privileges which current user is allowed to see.
- **C:** USER\_TAB\_PRIVS data dictionary view shows object privileges for the current user only. **D:** There is no ALL TAB PRIVS MADE data dictionary view in Oracle.

OCA Oracle 9i Associate DBA Certification Exam Guide, Jason Couchman, p. 840-845 Chapter 15: Managing Database Users

QUESTION NO: 32 Which type of file is part of the Oracle database?

- A. Control file
- B. Password file
- C. Parameter files
- D. Archived log files

# Answer: A

Control files, online redo log files and data files are parts of the Oracle database.

# **Incorrect Answers**

- **B:** Password file is not considered as part of the Oracle database.
- C: Parameter file is not a part of the Oracle database.
- **D:** Online redo log files are considered as part of the Oracle database, but archived redo log files are not.

OCA Oracle 9i Associate DBA Certification Exam Guide, Jason Couchman, p. 585-587 Chapter 11: Managing the Physical Database Structure

# QUESTION NO: 33 Consider this SQL statement:

UPDATE employees SET first\_name = 'John'
WHERE emp\_id = 1009;
COMMIT;

# What happens when a user issues the COMMIT in the above SQL statement?

- A. Dirty buffers in the database buffer cache are flushed.
- B. The server process places the commit record in the redo log buffer.
- C. Log Writer (LGWR) writes the redo log buffer entries to the redo log files and data files.
- D. The user process notifies the server process that the transaction is complete.
- E. The user process notifies the server process that the resource locks can be released.

# Answer: B

When a transaction is committed the internal transaction table for the associated rollback segment records that the transaction has committed, and the corresponding unique system change number (SCN) of the transaction is assigned and recorded in the table.

# **Incorrect Answers**

A: COMMIT statement does not force dirty buffers in the database buffer to be flushed.

- **C:** The log writer process (LGWR) writes redo log entries in the SGA's redo log buffers to the online redo log file as second step of COMMIT operation. It also writes the transaction's SCN to the online redo log file. This atomic event constitutes the commit of the transaction.
- **D:** The user process notifies the server process that the resource locks can be released as last step of COMMIT operation.
- **E:** As third step the commit statement releases all rows locks (or even table locks, if any were acquired) held by the user transaction issuing the COMMIT statement. Other users can then modify the rows (or tables) previously locked by this user.

OCA Oracle 9i Associate DBA Certification Exam Guide, Jason Couchman, p. 497-499 Chapter 10: Basics of the Oracle Database Architecture

#### **QUESTION NO: 34 Examine these statements:**

- 1. MOUNT mounts the database for certain DBA activities but does not provide user
- access to the database.2. The NOMOUNT command creates only the Data Buffer but does not provide access
- to the database.
- 3. The OPEN command enables users to access the database.
- 4. The STARTUP command starts an instance.

# Which option correctly describes whether some or all of the statements are TRUE or FALSE?

- A. 2 and 3 are TRUE
- B. 1 and 3 are TRUE
- C. 1 is TRUE, 4 is FALSE
- D. 1 is FALSE, 4 is TRUE
- E. 1 is FALSE, 3 is TRUE
- F. 2 is FALSE, 4 is FALSE

# Answer: B

The MOUNT statement starts the instance, reads the control file, and attaches the database, but it does not open it. To allow users to connect the database needs to be opened.

# **Incorrect Answers**

A: The STARTUP command with NOMOUNT option starts the instance without mounting the database. That means all the memory also other memory structures are in place, but no database is attached to the instance. So second statement is wrong.

- **C:** The STARTUP command without options starts the instance, mount and open the database. So forth statement is TRUE.
- **D:** First and forth statements are TRUE.
- **E:** First statement is TRUE.
- **F:** Forth statement is TRUE.

OCA Oracle 9i Associate DBA Certification Exam Guide, Jason Couchman, p. 531-536 Chapter 10: Basics of the Oracle Database Architecture

#### **QUESTION NO: 35** Examine the tablespace requirements for a new database.

| Tablespace | Purpose           | Size  |
|------------|-------------------|-------|
| APP_DATA   | Application Data  | 1 Gig |
| APP_NDX    | Application Index | 500M  |
| SYSTEM     | 300M              |       |
| TEMP       | Temporary Data    | 100M  |
| UNDOTBS    | Undo Data         | 150M  |
| USERS      | User Data         | 100M  |

Which three tablespaces can be created in the CREATE DATABASE statement? (Choose three.)

- A. TEMP
- B. USERS
- C. SYSTEM
- D. APP\_NDX
- E. UNDOTBS
- F. APP\_DATA

# Answer: A, C, E

You can create default SYSTEM, TEMP and UNDOTBS tablespaces in the CREATE DATABASE statement. Non-default tablespaces, as USERS, APP\_NDX and APP\_DATA, can be created later with CREATE TABLESPACE command.

#### **Incorrect Answers**

- **B:** USER tablespace can be created with the CREATE TABLESPACE command.
- **D:** It is not possible to create non-default APP\_NDX tablespace with the CREATE DATABASE command.
- F: APP\_DATA tablespace can be created with the CREATE TABLESPACE command.

OCA Oracle 9i Associate DBA Certification Exam Guide, Jason Couchman, p. 552-556 Chapter 10: Basics of the Oracle Database Architecture

# **QUESTION NO: 36**

You have two undo tablespaces defined for your database. The instance is currently using the undo tablespace named UNDOTBS\_1. You issue this command to switch to UNDOTBS 2 while there are still transactions using UNDOTBS\_1: ALTER SYSTEM SET UNDO\_TABLESPACE = undotbs\_2 Which two results occur? (Choose two.)

- A. New transactions are assigned to UNDOTBS\_2.
- B. Current transactions are switched to the UNDOTBS\_2 tablespace.
- C. The switch to UNDOTBS\_2 fails and an error message is returned.
- D. The UNDOTBS\_1 undo tablespace enters into a PENDING OFFLINE mode (status).
- E. The switch to UNDOTBS\_2 does not take place until all transactions in UNDOTBS\_1 are completed.

#### Answer: A, D

After you issued the ALTER SYSTEM SET UNDO\_TABLESPACE = *tablespace\_name* new transactions will be assigned to the new tablespace and the UNDOTBS\_1 undo tablespace enters into a PENDING OFFLINE mode (status). The switch operation does not wait for transactions in the old undo tablespace to commit. If there are any pending transactions in the old undo tablespace, the old undo tablespace enters into a PENDING OFFLINE mode (status). In this mode, existing transactions can continue to execute, but undo records for new user transactions cannot be stored in this undo tablespace.

#### **Incorrect Answers**

**B:** Current transactions also will not be switched to the new tablespace.

- **C:** The switch to UNDOTBS\_2 will not fail.
- E: The switch operation does not wait for transactions in the old undo tablespace to commit.

OCA Oracle 9i Associate DBA Certification Exam Guide, Jason Couchman, p. 689-698 Chapter 13: Storage Structures and Undo Data

#### QUESTION NO: 37 Extents are a logical collection of contiguous

A. Segments

- B. Database blocks
- C. Tablespaces
- D. Operating system blocks

#### Answer: B

Segments and extents are composed of data blocks, and in turn, the blocks are taken together to comprise a datafile.

#### **Incorrect Answers**

- A: A segments is an allocation of space used to store the data of a table, index, undo segment, or temporary object.
- C: A tablespace is a logical structure that is designed to store other logical database structures. Oracle sees a tablespace as a large area of space into which Oracle can place new objects. Space in tablespaces is allocated in segments.
- **D**: Extents are a logical collection of contiguous database blocks, not operating system blocks.

OCA Oracle 9i Associate DBA Certification Exam Guide, Jason Couchman, p. 624-625 Chapter 12: Managing Tablespaces and Datafiles

# QUESTION NO: 38 For a tablespace created with automatic segment-space management, where is free space managed?

- A. In the extent
- B. In the control file
- C. In the data dictionary
- D. In the undo tablespace

#### Answer: D

Free space is managed in the undo tablespace for a tablespace created with automatic segment-space management.

#### **Incorrect Answers**

- A: Free space is managed in the undo tablespace, not in the extent.
- **B:** The control file is used to store the structure of the database. It has nothing to do with free space management.
- **C:** Dictionary-managed tablespaces rely on Oracle populating data dictionary tables housed in the SYSTEM tablespace to track free space utilization. But locally managed tablespaces use bitmaps stored within the header of the datafiles comprising a tablespace to the space utilization of the tablespace.

OCA Oracle 9i Associate DBA Certification Exam Guide, Jason Couchman, p. 625-627 Chapter 12: Managing Tablespaces and Datafiles

#### QUESTION NO: 39 You just created five roles using the statements shown:

CREATE ROLE payclerk; CREATE ROLE oeclerk IDENTIFIED BY salary; CREATE ROLE hr\_manager IDENTIFIED EXTERNALLY; CREATE ROLE genuser IDENTIFIED GLOBALLY; CREATE ROLE dev IDENTIFIED USING dev\_test;

# Which statement indicates that a user must be authorized to use the role by the enterprise directory service before the role is enabled?

- A. CREATE ROLE payclerk;
- B. CREATE ROLE genuser IDENTIFIED GLOBALLY;
- C. CREATE ROLE oeclerk IDENTIFIED BY salary;
- D. CREATE ROLE dev IDENTIFIED USING dev\_test;
- E. CREATE ROLE hr\_manager IDENTIFIED EXTERNALLY;

#### Answer: B

CREATE ROLE genuser IDENTIFIED GLOBALLY command indicates that a user must be authorized to use the role by the ENTERPRISE DIRECTORY SERVICE before the role is enabled.

#### **Incorrect Answers**

- A: There are no restrictions on the role PAYCLERK by using this statement.
- **C:** This statement identifies the role with password. It does not indicate that a user must be authorized to use the role by the enterprise directory service before the role is enabled.
- **D:** This statement does not indicate that a user must be authorized to use the role by the enterprise directory service before the role is enabled.
- E: This statement shows that role will be identified externally.

OCA Oracle 9i Associate DBA Certification Exam Guide, Jason Couchman, p. 853-856 Chapter 15: Managing Database Users

# **QUESTION NO: 40**

The credit controller for your organization has complained that the report she runs to show customers with bad credit ratings takes too long to run. You look at the query that the report runs and determine that the report would run faster if there were an index on the CREDIT\_RATING column of the CUSTOMERS table.

The CUSTOMERS table has about 5 million rows and around 100 new rows are added every month. Old records are not deleted from the table.

The CREDIT\_RATING column is defined as a VARCHAR2(5) field. There are only 10 possible credit ratings and a customer's credit rating changes infrequently. Customers with bad credit ratings have a value in the CREDIT\_RATINGS column of 'BAD' or 'F'. Which type of index would be best for this column?

- A. B-Tree
- B. Bitmap
- C. Reverse key
- D. Function-based

#### Answer: B

Bitmap index is the best index to use with low cardinality data and large amount of rows. It works excellent for the data with infrequent changes.

#### **Incorrect Answers**

- A: Traditional B-Tree indexes won't be used when your column contains just 10 possible credit ratings. This column has a low cardinality.
- C: Reverse key index is helpful where range comparisons are used. This type of index is the same as a regular B-tree index except for one thing the data from the column being indexed is stored in reverse order. B-tree and reverse key indexes does not work good for low cardinal data.
- **D:** The function-based index is a new type of index, implemented in Oracle8i, that is designed to improve query performance by making it possible to define an index that works when your WHERE clause contains operations on columns.

OCA Oracle 9i Associate DBA Certification Exam Guide, Jason Couchman, p. 753-761 Chapter 14: Managing Database Objects

#### **QUESTION NO: 41**

After running the ANALYZE INDEX orders cust\_idx VALIDATE STRUCTURE command, you query the INDEX\_STATS view and discover that there is a high ratio of DEL\_LF\_ROWS to LF\_ROWS values for this index.

You decide to reorganize the index to free up the extra space, but the space should remain allocated to the ORDERS\_CUST\_IDX index so that it can be reused by new entries inserted into the index.

Which command(s) allows you to perform this task with the minimum impact to any users who run queries that need to access this index while the index is reorganized?

- A. ALTER INDEX REBUILD
- B. ALTER INDEX COALESCE
- C. ALTER INDEX DEALLOCATE UNUSED
- D. DROP INDEX followed by CREATE INDEX

#### Answer: B

To perform this task you need to use the ALTER INDEX COALESCE command to avoid overhead on the users who run queries that need access this index while the index is reorganized.

#### **Incorrect Answers**

- A: The ALTER INDEX REBUILD command is used to correct index staleness. In order to rebuild the index, Oracle places a SDML lock on the base table whose index is about to be rebuilt. During the time Oracle holds this DML lock, you cannot make any changes to data in the base table. You can also use a less-restrictive locking mechanisms. It requires to use keyword ONLINE in the ALTER INDEX REBUILD command.
- **C: The** ALTER INDEX DEALLOCATE UNUSED can cause an impact to users who run queries.
- **D**: You cannot drop and than recreate index because of heavy index usage by users.

OCA Oracle 9i Associate DBA Certification Exam Guide, Jason Couchman, p. 763-770 Chapter 14: Managing Database Objects

#### QUESTION NO: 42 You decide to use Oracle Managed Files in your database. Which two are requirements with respect to the directories you specify in the DB\_CREATE\_FILE\_DEST and DB\_CREATE\_ONLINE\_LOG\_DEST\_n initialization parameters? (Choose two).

- A. The directory must already exist.
- B. The directory must not contain any other files.
- C. The directory must be created in the \$ORACLE\_HOME directory.
- D. The directory must have appropriate permissions that allow Oracle to create files in it.

#### Answer: A, D

There are two requirements to set Oracle Managed Files in your database.

DB\_CREATE\_FILE\_DEST sets the default location for datafile, control file, and online log creation. You can specify a file system directory as the default location for the creation of

datafiles, control files, and online logs. However, the directory must already exist; Oracle does not create it. The directory must have appropriate permissions that allow Oracle to create files in it.

#### **Incorrect Answers**

**B:** The directory may contain any other files.

C: The directory can be created anywhere, not only in the \$ORACLE\_HOME directory.

OCA Oracle 9i Associate DBA Certification Exam Guide, Jason Couchman, p. 652-655 Chapter 12: Managing Tablespaces and Datafiles

#### QUESTION NO: 43 For which two constraints are indexes created when the constraint is added? (Choose two.)

- A. Check
- B. Unique
- C. Not null
- D. Primary key
- E. Foreign key

#### Answer: B, D

Indexes will be created automatically for the unique and the primary key constraints.

#### **Incorrect Answers**

A: Oracle does not create an index for the CHECK constraint.

C: Creation of NOT NULL constraint does not generate an index.

E: Oracle does not create an index for the FOREIGN KEY constraint.

OCA Oracle 9i Associate DBA Certification Exam Guide, Jason Couchman, p. 777-779 Chapter 14: Managing Database Objects

#### QUESTION NO: 44 You used the password file utility to create a password file as follows:

```
$orapwd file=$ORACLE_HOME/dbs/orapwDB01
password=orapass entries=5
```

#### You created a user and granted only the SYSDBA privilege to that user as follows:

```
CREATE USER dba_user
IDENTIFIED BY dba_pass;
GRANT sysdba TO dba user;
```

#### The user attempts to connect to the database as follows:

connect dba user/orapass as sysdba;

#### Why does the connection fail?

- A. The DBA privilege had not been granted to dba\_user.
- B. The SYSOPER privilege had not been granted to dba\_user.
- C. The user did not provide the password dba pass to connect as SYSDBA.
- D. The information about dba\_user has not been stored in the password file.

#### Answer: C

Connection failed because the user did not provide the password dba\_pass to connect as SYSDBA.

#### **Incorrect Answers**

- A: There is no requirement that DBA privilege needs to be granted to the user, because it has the SYSDBA privilege.
- **B:** There is no requirement that SYSOPER privilege needs to be granted to the user, because it has the SYSDBA privilege that includes SYSOPER privilege by definition.
- **D**: The information about dba user has been successfully stored in the password file.

OCA Oracle 9i Associate DBA Certification Exam Guide, Jason Couchman, p. 513-516 Chapter 10: Basics of the Oracle Database Architecture

#### **QUESTION NO: 45**

### You are creating a new database. You do NOT want users to use the SYSTEM tablespace for sorting operations.

What should you do when you issue the CREATE DATABASE statement to prevent this?

- A. Create an undo tablespace.
- B. Create a default temporary tablespace.
- C. Create a tablespace with the UNDO keyword.
- D. Create a tablespace with the TEMPORARY keyword.

Answer: B

To prevent users from usage the SYSTEM tablespace for sorting operations you need also to include the TEMPORARY TABLESPACE clause in the CREATE DATABASE statement.

#### **Incorrect Answers**

- A: An undo tablespace has nothing to do with sorting operations.
- C: The UNDO keyword is used to create an UNDO tablespace.
- **D:** The TEMPORARY TABLESPACE clause needs to be used, not just TEMPORARY keyword to prevent incorrect usage of the SYSTEM tablespace.

OCA Oracle 9i Associate DBA Certification Exam Guide, Jason Couchman, p. 552-556 Chapter 10: Basics of the Oracle Database Architecture

#### QUESTION NO: 46 An INSERT statement failed and is rolled back. What does this demonstrate?

- A. Insert recovery
- B. Read consistency
- C. Transaction recovery
- D. Transaction rollback

#### Answer: D

This will demonstrate transaction rollback after unsuccessful INSERT statement.

#### **Incorrect Answers**

A: There is no insert recovery in Oracle.

- B: Rollback segments provide read consistency, but only during the transaction duration.
- **C:** There is no transaction recovery in Oracle. Not saved in datafiles committed transactions can be recovered using redo log files.

OCA Oracle 9i Associate DBA Certification Exam Guide, Jason Couchman, p. 689-692 Chapter 13: Storage Structures and Undo Data

#### **QUESTION NO: 47**

Select the memory structure(s) that would be used to store the parse information and actual value of the bind variable id for the following set of commands:

```
VARIABLE id NUMBER;
BEGIN
:id:=1;
```

END; /

- A. PGA only
- B. Row cache and PGA
- C. PGA and library cache
- D. Shared pool only
- E. Library cache and buffer cache

#### Answer: C

*Library cache* and PGA will be used to store the parse information and actual value of the bind variable id for the following set of commands. Library cache is used for storing parsed SQL statement text and the statement's execution plan for reuse. The PGA helps user processes execute by storing information like bind variable values, sort areas, and other aspects of cursor handling.

#### **Incorrect Answers**

- A: Library cache will be used to store the parse information also.
- **B:** Row cache is used for storing recently accessed information from the Oracle data dictionary, such as table and column definitions, usernames, passwords, and privileges.
- **D:** *Shared pool* has two mandatory structures one optional structure. The first required component is the library cache, which will be used to store the parse information. The second is the dictionary cache. The optional shared pool structure contains session information about user processes connected to Oracle. The Program Global Area (PGA) will be used also to store bind variable.
- **E:** Library cache will be used, but buffer cache will not. Buffer cache consists of buffers, each the size of a database block, that store data needed by Structured Query Language (SQL) statements issued by user processes.

OCA Oracle 9i Associate DBA Certification Exam Guide, Jason Couchman, p. 484-490 Chapter 10: Basics of the Oracle Database Architecture

#### **QUESTION NO: 48**

Which constraint state prevents new data that violates the constraint from being entered, but allows invalid data to exist in the table?

- A. ENABLE VALIDATE
- B. DISABLE VALIDATE
- C. ENABLE NOVALIDATE
- D. DISABLE NOVALIDATE

#### Answer: C

The ENABLE VALIDATE state will enable constraint, but not validate data currently in the constrained column for compliance with the constraint.

#### **Incorrect Answers**

- A: This state enables constraint and validates the data currently in the constrained column according to the rules of the constraint. If Oracle finds that the data does not meet the constraint's criteria, Oracle will not enable the constraint.
- **B:** In Oracle8i and later releases, there is a fourth status for integrity constraints called DISABLE VALIDATE. If a constraint is in this state, any modification of the constrained columns is not allowed. In addition, the index on the constraint is dropped and the constraint is disabled. That is useful for a unique constraint; the DISABLE VALIDATE state enables you to load data efficiently from a non-partitioned table into a partition table using the EXCHANGE PARTITION option of the ALTER TABLE command.
- **D:** The DISABLE NOVALIDATE state disables constraint and will not validate existing data in the constrained column.

OCA Oracle 9i Associate DBA Certification Exam Guide, Jason Couchman, p. 784-786 Chapter 14: Managing Database Objects

#### QUESTION NO: 49 What determines the initial size of a tablespace?

- A. The INITIAL clause of the CREATE TABLESPACE statement
- B. The MINEXTENTS clause of the CREATE TABLESPACE statement
- C. The MINIMUM EXTENT clause of the CREATE TABLESPACE statement
- D. The sum of the INITIAL and NEXT clauses of the CREATE TABLESPACE statement
- E. The sum of the sizes of all data files specified in the CREATE TABLESPACE statement

#### Answer: E

The sum of the sizes of all data files specified in the CREATE TABLESPACE statement determines the initial size of a tablespace.

#### **Incorrect Answers**

- A: The INITIAL clause of the DEFAULT STORAGE clause in the CREATE TABLESPACE statement defines the size of the initial extent only, not the initial size of a tablespace.
- **B:** The MINEXTENTS clause of the DEFAULT STORAGE clause in the CREATE TABLESPACE statement provides minimum number of extents for the tablespace.
- **C:** There is one storage option that when defined in a tablespace cannot be overridden. That option is MINIMUM EXTENT, which ensures that every extent size used in the tablespace is

a multiple of the specified integer value. If MINIMUM EXTENT is defined for the tablespace you put your object in, and the value specified for next on your database object is less than MINIMUM EXTENT, Oracle will rounds up to the next highest multiple for MINIMUM EXTENT and create the initial or next extent as that size. This feature can reduce the amount of fragmentation in a tablespace.

**D:** The sum of the INITIAL and NEXT clauses of the CREATE TABLESPACE statement just defines a size of first two extents in the tablespace.

OCA Oracle 9i Associate DBA Certification Exam Guide, Jason Couchman, p. 631-637 Chapter 12: Managing Tablespaces and Datafiles

#### **QUESTION NO: 50**

Which background process performs a checkpoint in the database by writing modified blocks from the database buffer cache in the SGA to the data files?

- A. LGWR
- B. SMON
- C. DBWn
- D. CKPT
- E. PMON

#### Answer: C

Called the database writer process, DBW0 background process writes dirty data blocks from buffer cache to disk. Historically, this process is also called DBWR, but in more recent versions of Oracle, this term has become somewhat obsolete because Oracle now supports the use of more than one DBW0 process.

#### **Incorrect Answers**

- A: Called the log writer process, the LGWR background process writes log entries from the redo log buffer in memory to online redo log files on disk. LGWR also tells DBW0 to write dirty buffers to disk at checkpoints.
- **B:** The SMON background process is used to recover instance after crash and also for the temporary segment cleanup and free space coalescing.
- **D:** CKPT process is optional. CKPT background process can be started to perform LGWRs tasks during checkpoint operations of updating the datafile headers. LGWR is then free to perform its' primary function flushing the redo log buffer to the online redo logs.
- **E:** PMON, the process monitor performs process recovery when a user process fails. PMON is responsible for cleaning up the cache and freeing resources that the process was using. PMON also checks on dispatcher (optional background processes) and server processes and restarts them if they have failed.

OCA Oracle 9i Associate DBA Certification Exam Guide, Jason Couchman, p. 484-490 Chapter 10: Basics of the Oracle Database Architecture

#### QUESTION NO: 51 A table can be dropped if it is no longer needed, or if it will be reorganized. Which three statements are true about dropping a table? (Choose three.)

- A. All synonyms for a dropped table are deleted.
- B. When a table is dropped, the extents used by the table are released.
- C. Dropping a table removes the table definition from the data dictionary.
- D. Indexes and triggers associated with the table are not dropped but marked INVALID.
- E. The CASCADE CONSTRAINTS option is necessary if the table being dropped is the parent table in a foreign key relationship.

#### Answer: B, C, E

All extents used by the table will be released when a table is dropped. Also entry about table definition will be deleted from the data dictionary. Theer is an optional clause you must include to handle other tables that may have defined referential integrity constraints into this table: the CASCADE CONSTRAINTS clause.

#### **Incorrect Answers**

A: No synonyms for the dropped table will be deleted.

**D**: Indexes and triggers associated with the table will be also dropped.

OCA Oracle 9i Associate DBA Certification Exam Guide, Jason Couchman, p. 747-749 Chapter 14: Managing Database Objects

#### **QUESTION NO: 52**

#### A network error unexpectedly terminated a user's database session. Which two events occur in this scenario? (Choose two.)

- A. Checkpoint occurs.
- B. A fast commit occurs.
- C. RECO performs the session recovery.
- D. PMON rolls back the user's current transaction.
- E. SMON rolls back the user's current transaction.
- F. SMON frees the system resources reserved for the user session.
- G. PMON releases the table and row locks held by the user session.

#### Answer: D, G

PMON rolls back the user's current transaction. PMON background process will release the table and rows locks held by the user session. PMON, the process monitor performs process recovery when a user process fails. PMON is responsible for cleaning up the cache and freeing resources that the process was using. PMON also checks on dispatcher (optional background processes) and server processes and restarts them if they have failed.

#### **Incorrect Answers**

- A: Checkpoint will not occur in this situation.
- B: Commit will not be performed because of user session unexpected termination.
- **C:** Session will not be recovered, it will just terminate. SMON and PMON background processes release all resources held by the user session.
- E: PMON, not SMON, rolls back the user's current transaction.
- **F:** SMON is not responsible to free the system resources reserved for the user session. PMON does this.

OCA Oracle 9i Associate DBA Certification Exam Guide, Jason Couchman, p. 484-490 Chapter 10: Basics of the Oracle Database Architecture

#### **QUESTION NO: 53**

Which is a complete list of the logical components of the Oracle database?

- A. Tablespaces, segments, extents, and data files
- B. Tablespaces, segments, extents, and Oracle blocks
- C. Tablespaces, database, segments, extents, and data files
- D. Tablespaces, database, segments, extents, and Oracle blocks
- E. Tablespaces, segments, extents, data files, and Oracle blocks

#### Answer: B

Complete list of the logical components of the Oracle database is tablespaces, segments, extents, and Oracle data blocks.

#### **Incorrect Answers**

A: Data files are not logical components of the Oracle database.

- C: Database and data files are not logical components of the Oracle database.
- D: Database is not logical components of the Oracle database.
- E: Data files are not logical components of the Oracle database.

OCA Oracle 9i Associate DBA Certification Exam Guide, Jason Couchman, p. 665-682 Chapter 13: Storage Structures and Undo Data

#### QUESTION NO: 54 A table is stored in a data dictionary managed tablespace. Which two columns are required from DBA\_TABLES to determine the size of the extent when it extends? (Choose two.)

- A. BLOCKS
- B. PCT FREE
- C. NEXT EXTENT
- D. PCT INCREASE
- E. INITIAL EXTENT

#### Answer: C, D

NEXT\_EXTENT column shows the size of the next after initial extent. PCT\_INCREASE column is a percent value of new extent size increase following after the current extent.

#### **Incorrect Answers**

- A: The BLOCKS column gives you a total number of data blocks of the table.
- **B:** The PCT\_FREE clause is specified at the database object level. It tells Oracle how much free space to leave in a block when that block initially gets populated with row data. This leftover space remains free in each block to accommodate the growth of existing rows in the block.
- E: The INITIAL\_EXTENT column contains the size of the initial extent of the table.

OCA Oracle 9i Associate DBA Certification Exam Guide, Jason Couchman, p. 682-686 Chapter 13: Storage Structures and Undo Data

#### **QUESTION NO: 55**

### Which three statements about the Oracle database storage structure are true? (Choose three.)

- A. A data block is a logical structure.
- B. A single data file can belong to multiple tablespaces.
- C. When a segment is created, it consists of at least one extent.
- D. The data blocks of an extent may or may not belong to the same file.
- E. A tablespace can consist of multiple data files, each from a separate disk.
- F. Within a tablespace, a segment cannot include extents from more than one file.

#### Answer: A, C, E

A data block is a logical structure. Segment contains at least one extent after its creation. A tablespace can consist of multiple data files, each from a separate disk.

#### **Incorrect Answers**

**B:** A single data file cannot belong to multiple tablespaces.

**D**: The data blocks of an extent must belong to the same file.

F: A tablespace segment can include extents from more than one file.

OCA Oracle 9i Associate DBA Certification Exam Guide, Jason Couchman, p. 665-682 Chapter 13: Storage Structures and Undo Data

#### QUESTION NO: 56 When is the SGA created in an Oracle database environment?

- A. When the database is created
- B. When the instance is started
- C. When the database is mounted
- D. When a user process is started
- E. When a server process is started

#### Answer: B

The SGA is a part of the Oracle instance, so it is created when the instance is started.

#### **Incorrect Answers**

A: The SGA is a part of the Oracle instance, not part of the Oracle database.

- C: It is created when the instance is started, not when the database is mounted.
- **D:** The SGA is created when the instance is started. A user process can be started only after the Oracle instance is started and database is mounted and opened.

E: The SGA is a memory structure. It is created before a server process is started.

OCA Oracle 9i Associate DBA Certification Exam Guide, Jason Couchman, p. 531-536 Chapter 10: Basics of the Oracle Database Architecture

#### **QUESTION NO: 57**

You have a database with the DB\_NAME set to PROD and ORACLE\_SID set to PROD. These files are in the default location for the initialization files:

• init.ora

- initPROD.ora
- spfile.ora
- spfilePROD.ora

#### The database is started with this command:

SQL> startup

#### Which initialization files does the Oracle Server attempt to read, and in which order?

- A. init.ora, initPROD.ora, spfilePROD.ora
- B. spfile.ora, spfilePROD.ora, initPROD.ora
- C. spfilePROD.ora, spfile.ora, initPROD.ora
- D. initPROD.ora, spfilePROD.ora, spfile.ora

#### Answer: C

The Oracle Server attempt to read initialization files in following order: spfilePROD.ora, spfile.ora, initPROD.ora.

#### **Incorrect Answers**

- A: The Oracle server will try first to read the server parameter file, spfilePROD.ora, not init.ora file.
- **B:** The server parameter file for the PROD database, spfilePROD.ora will be attempted to read first, after that default spfile.ora file. If Oracle will not find them it will try to use initPROD.ora file.
- **D**: The Oracle server will try first to read the initPROD.ora file last.

OCA Oracle 9i Associate DBA Certification Exam Guide, Jason Couchman, p. 547-549 Chapter 10: Basics of the Oracle Database Architecture

#### **QUESTION NO: 58**

Which type of table is usually created to enable the building of scalable applications, and is useful for large tables that can be queried or manipulated using several processes concurrently?

- A. Regular table
- B. Clustered table
- C. Partitioned table
- D. Index-organized table

#### Answer: C

Partitioned tables can be queried or manipulated using several processes concurrently. This type of tables is very helpful to build scalable applications with large tables.

#### **Incorrect Answers**

- A: Regular tables can be also queried or manipulated using parallel processing, but the gain of partitioned tables is more significant.
- **B:** Clustered tables cannot be manipulated using several processes concurrently because they contain some blocks as a common part for two or more tables. Also there is no sense to build clusters on the large tables with high level of inserts, updates and deletes.
- **D:** Index-organized tables are particularly useful for data that is mostly retrieved based on primary key. They are not good source for parallel data processing.

OCA Oracle 9i Associate DBA Certification Exam Guide, Jason Couchman, p. 718-724 Chapter 14: Managing Database Objects

#### **QUESTION NO: 59**

Based on the following profile limits, if a user attempts to log in and fails after five tries, how long must the user wait before attempting to log in again?

ALTER PROFILE DEFAULT LIMIT PASSWORD\_LIFE\_TIME 60 PASSWORD\_GRACE\_TIME 10 PASSWORD\_REUSE\_TIME 1800 PASSWORD\_REUSE\_MAX UNLIMITED FAILED\_LOGIN\_ATTEMPTS 5 PASSWORD\_LOCK\_TIME 1/1440 PASSWORD\_VERIFY\_FUNCTION verify\_function;

- A. 1 minute
- B. 5 minutes
- C. 10 minutes
- D. 14 minutes
- E. 18 minutes
- F. 60 minutes

#### Answer: A

The PASSWORD\_LOCK\_TIME indicates the number of days the account is locked after three failed login attempts by default. In our case account will be locked for one minute after five failed login attempts.

#### **Incorrect Answers**

**B:** Account will be locked for 1/1440 part of the day, i.e. 1 minute.

C: Account will be locked for 1 minute, not 10 minutes.

**D:** Account will be locked for 1 minute, not 14 minutes.

**E:** Account will be locked for 1 minute, not 10 minutes.

**F:** Account will be locked for 1 minute, not 60 minutes.

OCA Oracle 9i Associate DBA Certification Exam Guide, Jason Couchman, p. 826-831 Chapter 15: Managing Database Users

#### QUESTION NO: 60 Which steps should you take to gather information about checkpoints?

A. Set the LOG\_CHECKPOINTS\_TO\_ALERT initialization parameter to TRUE. Monitor the alert log file.

B. Set the LOG\_CHECKPOINT\_TIMEOUT parameter.

Force a checkpoint by using the FAST\_START\_MTTR\_TARGET parameter. Monitor the alert log file.

C. Set the LOG\_CHECKPOINT\_TIMEOUT parameter.

Force a log switch by using the command ALTER SYSTEM FORCE LOGSWITCH. Force a checkpoint by using the command ALTER SYSTEM FORCE CHECKPOINT. Monitor the alert log file.

D. Set the FAST\_START\_MTTR\_TARGET parameter to TRUE.

Force a checkpoint by using the command ALTER SYSTEM FORCE CHECKPOINT. Monitor the alert log file.

#### Answer: B

To gather information about checkpoints you need to set the LOG\_CHECKPOINT\_TIMEOUT and force a checkpoint by using the FAST\_START\_MTTR\_TARGET parameter. After that monitor the alert log file. Parameter FAST\_START\_MTTR\_TARGET has been introduced in Oracle9i and it replaces FAST\_START\_IO\_TARGET and LOG\_CHECKPOINT\_INTERVAL in Oracle8i, although the old parameters can still be set if required in Oracle9i. FAST\_START\_MTTR\_TARGET enables you to specify the number of seconds the database takes to perform crash recovery of a single instance.

#### **Incorrect Answers**

A: There is no LOG\_CHECKPOINTS\_TO\_ALERT initialization parameter in Oracle. C: There are no ALTER SYSTEM FORCE LOGSWITCH or ALTER SYSTEM FORCE

CHECKPOINT commands in Oracle.

**D:** There is no ALTER SYSTEM FORCE CHECKPOINT command in Oracle. And FAST\_START\_MTTR\_TARGET initialization parameter cannot be set to TRUE or FALSE because it is numeric parameter.

OCA Oracle 9i Associate DBA Certification Exam Guide, Jason Couchman, p. 605-607 Chapter 11: Managing the Physical Database Structure

#### **QUESTION NO: 61**

## The DBA can structure an Oracle database to maintain copies of online redo log files to avoid losing database information.

#### Which three are true regarding the structure of online redo log files? (Choose three.)

- A. Each online redo log file in a group is called a member.
- B. Each member in a group has a unique log sequence number.
- C. A set of identical copies of online redo log files is called an online redo log group.
- D. The Oracle server needs a minimum of three online redo log file groups for the normal operation of a database.
- E. The current log sequence number of a redo log file is stored in the control file and in the header of all data files.
- F. The LGWR background process concurrently writes the same information to all online and archived redo log files in a group.

#### Answer: A, C, E

Each of the redo log files is called a *redo log group*. Oracle also enables you to mirror each of the redo log files for sake of redundancy. Those mirrored files are called *members* of the *group*. The current log sequence number of a redo log file is stored in the control file and in the header of all data files.

#### **Incorrect Answers**

- **B:** Each member in a group does not have a unique log sequence number: it's the same for all members of the group.
- **D:** The Oracle server needs minimum two online redo log file groups, not three, for the normal operation of a database.
- **F:** The LGWR background process concurrently writes the same information to all online redo log files in a group. It does not make any changes for the archived redo log files.

OCA Oracle 9i Associate DBA Certification Exam Guide, Jason Couchman, p. 601-604 Chapter 11: Managing the Physical Database Structure

#### QUESTION NO: 62 Which is true when considering the number of indexes to create on a table?

- A. Every column that is updated requires an index.
- B. Every column that is queried is a candidate for an index.
- C. Columns that are part of a WHERE clause are candidates for an index.
- D. On a table used in a Data Warehouse application there should be no indexes.

#### Answer: C

If you are using not one column in the WHERE clause, but some, they are good candidates for an index.

#### **Incorrect Answers**

- A: There is no requirement that every column that is updated requires an index. From other side: it will be performance degradation if you will update this column frequently. It will be required to rebuild index after every update.
- **B:** Not every column that is queried is a candidate for an index. Only queried columns are good candidates to be indexed.
- **D:** In a Data Warehouse application there should be indexes used because of high size of this type databases and high volume of long-running queries.

OCA Oracle 9i Associate DBA Certification Exam Guide, Jason Couchman, p. 753-761 Chapter 14: Managing Database Objects

#### **QUESTION NO: 63**

You need to drop two columns from a table. Which sequence of SQL statements should be used to drop the columns and limit the number of times the rows are updated?

A. ALTER TABLE employees
DROP COLUMN comments
DROP COLUMN email;
B. ALTER TABLE employees
DROP COLUMN comments;
ALTER TABLE employees
DROP COLUMN email;
C. ALTER TABLE employees
SET UNUSED COLUMN comments;
ALTER TABLE employees
DROP UNUSED COLUMNS;
ALTER TABLE employees
SET UNUSED COLUMNS;
ALTER TABLE employees
SET UNUSED COLUMN email;

ALTER TABLE employees DROP UNUSED COLUMNS; D. ALTER TABLE employees SET UNUSED COLUMN comments; ALTER TABLE employees SET UNUSED COLUMN email; ALTER TABLE employees DROP UNUSED COLUMNS;

#### Answer: D

To drop two columns from the table you need first mark them as UNUSED with ALTER TABLE *table\_name* SET UNUSED COLUMN *column\_name*. And only after that you can drop these columns from the table with ALTER TABLE *table\_name* DPOP UNUSED COLUMNS.

#### **Incorrect Answers**

- A: You need first mark columns as UNUSED with ALTER TABLE *table\_name* SET UNUSED COLUMN *column name*.
- **B:** You need first mark columns as UNUSED with ALTER TABLE *table\_name* SET UNUSED COLUMN *column name*.

C: You can use ALTER TABLE *table\_name* DROP UNUSED COLUMNS command one time to drop both columns.

OCA Oracle 9i Associate DBA Certification Exam Guide, Jason Couchman, p. 750-753 Chapter 14: Managing Database Objects

#### QUESTION NO: 64 You just issued the STARTUP command. Which file is checked to determine the state of the database?

- A. The control file
- B. The first member of redo log file group 1
- C. The data file belonging to the SYSTEM tablespace
- D. The most recently created archived redo log file

#### Answer: A

Control file is used to determine the state of the database.

#### **Incorrect Answers**

**B:** You don't need to check first member of redo log file group 1 to determine the state of the database: it can be done with the control file, because it is used to keep current structure and

state of the database. Redo log files are used to save committed changes before they will be written into the datafiles.

- C: You don't need to check the data file belonging to the SYSTEM tablespace.
- **D:** Archived redo log file is not used to determine the state of the database. This file is used for the database recovery.

OCA Oracle 9i Associate DBA Certification Exam Guide, Jason Couchman, p. 531-536 Chapter 10: Basics of the Oracle Database Architecture

#### QUESTION NO: 65 John has issued the following SQL statement to create a new user account:

CREATE USER john IDENTIFIED BY john TEMPORARY TABLESPACE temp\_tbs QUOTA 1M ON system QUOTA UNLIMITED ON data\_tbs PROFILE apps\_profile PASSWORD EXPIRE DEFAULT ROLE apps\_dev\_role;

#### Why does the above statement return an error?

- A. You cannot assign a role to a user within a CREATE USER statement.
- B. You cannot explicitly grant quota on the SYSTEM tablespace to a user.
- C. You cannot assign a profile to a user within a CREATE USER statement.
- D. You cannot specify PASSWORD EXPIRE clause within a CREATE USER statement.
- E. You cannot grant UNLIMITED quota to a user within a CREATE USER statement.

#### Answer: A

It is not possible to assign a role to a user within a CREATE USER statement: you can use GRANT *role name* TO *user name* command to do that.

#### **Incorrect Answers**

- **B:** It is possible to explicitly grant quota on the SYSTEM tablespace to a user. But it's better do not allow user create objects in the SYSTEM tablespace at all.
- C: You can assign a profile to a user within a CREATE USER statement.
- **D:** You can specify PASSWORD EXPIRE clause within a CREATE USER statement
- **E:** You can grant UNLIMITED quota to a user within a CREATE USER statement.

OCA Oracle 9i Associate DBA Certification Exam Guide, Jason Couchman, p. 804-810

Chapter 15: Managing Database Users

#### **QUESTION NO: 66** Which initialization parameter determines the location of the alert log file?

- A. USER\_DUMP\_DEST
- B. DB\_CREATE\_FILE\_DEST
- C. BACKGROUND DUMP DEST
- D. DB\_CREATE\_ONLINE\_LOG\_DEST\_n

#### Answer: C

The BACKGROUND\_DUMP\_DEST initialization parameter is used to determine the location of the alert log file.

#### **Incorrect Answers**

- A: The USER\_DUMP\_DEST initialization parameter is used to keep user trace files. Server processes managing data on behalf of Oracle users may also generate files if you request them to.
- **B:** DB\_CREATE\_FILE\_DEST sets the default location for datafile, control file, and online log creation. You can specify a file system directory as the default location for the creation of datafiles, control files, and online logs. However, the directory must already exist; Oracle does not create it. The directory must have appropriate permissions that allow Oracle to create files in it.
- DB\_CREATE\_ONLINE\_LOG\_DEST\_n sets the default locations for online log and control file creation. You should specify at least two parameters:
   DB\_CREATE\_ONLINE\_LOG\_DEST\_1 and DB\_CREATE\_ONLINE\_LOG\_DEST\_2. This provides greater fault tolerance for the logs if one of the destinations should fail. If more than one directory is specified, the control file or online log is multiplexed across the directories. One member of each online log is created on each directory. One control file is also created in each directory. The directory must already evipt. Oracle does not expect it. The directory.

in each directory. The directory must already exist; Oracle does not create it. The directory must have appropriate permissions that allow Oracle to create files in it. Oracle generates unique names for the files.

OCA Oracle 9i Associate DBA Certification Exam Guide, Jason Couchman, p. 540-541 Chapter 10: Basics of the Oracle Database Architecture

QUESTION NO: 67 Which password management feature ensures a user cannot reuse a password for a specified time interval?

- A. Account Locking
- B. Password History
- C. Password Verification
- D. Password Expiration and Aging

#### Answer: B

Password History feature ensures a user cannot reuse a password for a specified time interval. The PASSWORD\_REUSE\_TIME parameter specifies the maximum number of days before the user can reuse a previous password.

#### **Incorrect Answers**

- A: Account Locking enables Oracle to lock out an account when users attempt to log into the database unsuccessfully on several times.
- **C:** To prevent users from unwittingly subverting the security of the database, Oracle supports the automatic verification of password complexity with the use of a PL/SQL function that can be applied during user or group profile creation to prevent users from creating passwords of insufficient complexity.
- **D**: Password Expiration and Aging tracks users passwords expiration and aging.

OCA Oracle 9i Associate DBA Certification Exam Guide, Jason Couchman, p. 826-831 Chapter 15: Managing Database Users

#### **QUESTION NO: 68**

Which data dictionary view(s) do you need to query to find the following information about a user?

- Whether the user's account has expired
- The user's default tablespace name
- The user's profile name
- A. DBA\_USERS only
- B. DBA<sup>-</sup>USERS and DBA PROFILES
- C. DBA<sup>-</sup>USERS and DBA<sup>-</sup>TABLESPACES
- D. DBA\_USERS, DBA\_TS\_QUOTAS, and DBA\_PROFILES
- E. DBA\_USERS, DBA\_TABLESPACES, and DBA\_PROFILES

#### Answer: A

The DBA\_USERS data dictionary file is only required to show requested information.

#### **Incorrect Answers**

- **B:** You don't need to use the DBA\_PROFILES data dictionary view. This view contains information about all profiles defined in the database.
- **C:** You don't need to use the DBA\_TABLESPACES data dictionary view. This view contains information about all tablespaces in the database.
- **D:** You don't need to use the DBA\_TS\_QUOTAS and DBA\_PROFILES data dictionary views. These views contain information about all user space quotas for tablespaces and all profiles defined in the database.
- **E:** You don't need to use the DBA\_TABLESPACES and DBA\_PROFILES data dictionary views. These views contain information about all tablespaces in the database and all profiles defined in the database.

OCA Oracle 9i Associate DBA Certification Exam Guide, Jason Couchman, p. 831-833 Chapter 15: Managing Database Users

#### **QUESTION NO: 69**

You need to create an index on the SALES table, which is 10 GB in size. You want your index to be spread across many tablespaces, decreasing contention for index lookup, and increasing scalability and manageability.

Which type of index would be best for this table?

- A. Bitmap
- B. Unique
- C. Partitioned
- D. Reverse key
- E. Single column
- F. Function-based

#### Answer: C

To spread index across many tablespaces, decreasing contention for index lookup, and increasing scalability and manageability, you need to create the partitioned index.

#### **Incorrect Answers**

- A: Bitmap index cannot be spread across many tablespaces.
- B: The question does not say anything about uniqueness of index.
- **D**: Reverse key index is helpful where range comparisons are used. This type of index is the same as a regular B-tree index except for one thing the data from the column being indexed is stored in reverse order. This type of index cannot be spread across many tablespaces.
- **E:** The question does not say that index must be created on one column only.
- **F:** The function-based index is a new type of index, implemented in Oracle8i, that is designed to improve query performance by making it possible to define an index that works when your

WHERE clause contains operations on columns. This type of index cannot be spread across many tablespaces.

OCA Oracle 9i Associate DBA Certification Exam Guide, Jason Couchman, p. 754-761 Chapter 14: Managing Database Objects

### QUESTION NO: 70 Which statement should you use to obtain information about the number, names, status, and location of the control files?

- A. SELECT name, status FROM v\$parameter;
- B. SELECT name, status FROM v\$controlfile;
- C. SELECT name, status, location FROM v\$control\_files;
- D. SELECT status, location FROM v\$parameter WHERE parameter=control\_files;

#### Answer: B

The V\$CONTROLFILE dynamic view lists the names of the control files.

#### **Incorrect Answers**

- A: You cannot obtain the name and status of the control files from V\$PARAMETER dynamic view. Also it does not contain column STATUS.
- C: There is no V\$CONTROL\_FILES dynamic view in Oracle.
- **D:** There are not STATUS, LOCATION and PARAMETER columns in the V\$PARAMETER dynamic view.

OCA Oracle 9i Associate DBA Certification Exam Guide, Jason Couchman, p. 595-597 Chapter 11: Managing the Physical Database Structure

#### **QUESTION NO: 71**

# The current password file allows for five entries. New DBAs have been hired and five more entries need to be added to the file, for a total of ten. How can you increase the allowed number of entries in the password file?

- A. Manually edit the password file and add the new entries.
- B. Alter the current password file and resize it to be larger.
- C. Add the new entries; the password file will automatically grow.
- D. Drop the current password file, recreate it with the appropriate number of entries and add everyone again.

#### Answer: D

There is only one possibility to increase the allowed number of entries in the password file: recreate it with the appropriate number of entries.

#### **Incorrect Answers**

- A: You cannot manually edit the password file to add the new entries. You need to recreate the password file.
- **B**: It is not possible to alter the current password file. It needs to be recreated.
- **C:** You cannot just add the new entries to the password file. You need to recreate the password file.

OCA Oracle 9i Associate DBA Certification Exam Guide, Jason Couchman, p. 509-516 Chapter 10: Basics of the Oracle Database Architecture

#### **QUESTION NO: 72**

Which table type should you use to provide fast key-based access to table data for queries involving exact matches and range searches?

- A. Regular table
- B. Clustered table
- C. Partitioned table
- D. Index-organized table

#### Answer: D

Index-organized tables (IOT) are very helpful to provide fast key-based access to table data for queries involving exact matches and range searches. Rather than storing data in an unstructured heap, Oracle stores data in index-organized tables in a B-tree index structure.

#### **Incorrect Answers**

- A: Regular table will require indexes to provide fast key-based access to table data for queries involving exact matches and range searches.
- **B:** Clustered tables contain some blocks as a common part for two or more tables. They will not be very helpful to extract quickly data for the queries involving exact matches and range searches.
- C: Partition table is not very good for range searches because of partition model usage.

OCA Oracle 9i Associate DBA Certification Exam Guide, Jason Couchman, p. 721 Chapter 14: Managing Database Objects

#### **QUESTION NO: 73**

You need to shut down your database. You want all of the users who are connected to be able to complete any current transactions. Which shutdown mode should you specify in the SHUTDOWN command?

- A. ABORT
- B. NORMAL
- C. IMMEDIATE
- D. TRANSACTIONAL

#### Answer: D

The SHUTDOWN TRANSACTIONAL command will wait till all users who are connected to the database complete any current transactions. This command will not allow new connections to be established.

#### **Incorrect Answers**

A: This option of the SHUTDOWN command is used for emergency database shutdown.

- B: The SHUTDOWN NORMAL command will wait till all users disconnect from the database.
- **C:** The SHUTDOWN IMMEDIATE command will stop database rolling back all not-committed transactions.

OCA Oracle 9i Associate DBA Certification Exam Guide, Jason Couchman, p. 536-539 Chapter 10: Basics of the Oracle Database Architecture

#### **QUESTION NO: 74**

## You set the value of the OS\_AUTHENT\_PREFIX initialization parameter to OPS\$ and created a user account by issuing this SQL statement:

CREATE USER OPS\$smith IDENTIFIED EXTERNALLY;

#### Which two statements are true? (Choose two.)

- A. Oracle server assigns the DEFAULT profile to the user.
- B. You can specify the PASSWORD EXPIRE clause for an external user account.
- C. The user does not require CREATE SESSION system privilege to connect to the database.
- D. If you query the DBA\_USERS data dictionary view the USERNAME column will contain the value SMITH.

E. The user account is maintained by Oracle, but password administration and user authentication are performed by the operating system or a network service.

#### Answer: A, E

If you set the value of the OS\_AUTHENT\_PREFIX initialization parameter to OPS\$ Oracle server assigns the DEFAULT profile to the user defined externally. Also the user account is maintained by Oracle, but password administration and user authentication are performed by the operating system or a network service, not Oracle.

A user defined externally does not require CREATE SESSION system privilege to connect to the database. The DBA\_USERS data dictionary will show in the USERNAME column value SMITH, not OPS\$SMITH.

#### **Incorrect Answers**

- B: You cannot specify the PASSWORD EXPIRE clause for an external user account.
- C: The user requires CREATE SESSION system privilege to connect to the database as any other database user.
- D: The DBA\_USERS will show OPS\$SMITH value in the USERNAME column, not SMITH.

OCA Oracle 9i Associate DBA Certification Exam Guide, Jason Couchman, p. 807-810 Chapter 15: Managing Database Users

#### QUESTION NO: 75 Which two statements about segments are true? (Choose two.)

- A. Each table in a cluster has its own segment.
- B. Each partition in a partitioned table is a segment.
- C. All data in a table segment must be stored in one tablespace.
- D. If a table has three indexes only one segment is used for all indexes.
- E. A segment is created when an extent is created, extended, or altered.
- F. A nested table of a column within a table uses the parent table segment.

#### Answer: B, C

Each partition in a partitioned table is a segment. All data in a table segment must be stored in one tablespace.

#### **Incorrect Answers**

A: Each table in a cluster does not have its own segment. Clustered tables contain some blocks as a common part for two or more tables. Clusters enable you to store data from several tables inside a single segment so users can retrieve data from those two tables together very quickly.

**D**: It can be some index segments for the one table.

E: A segment is created when an extent is created, not when extent is extended or altered.

F: A nested table of a column within a table does not use the parent table segment: it has its own.

OCA Oracle 9i Associate DBA Certification Exam Guide, Jason Couchman, p. 664-672 Chapter 13: Storage Structures and Undo Data

#### **QUESTION NO: 76** Which privilege is required to create a database?

- A. DBA
- B. SYSDBA
- C. SYSOPER
- D. RESOURCE

#### Answer: B

SYSDBA privilege is required to create a database. SYSDBA privilege also receives all SYSOPER privileges, ALTER DATABASE [BEGIN | END] BACKUP, RESTRICTED SESSION, RECOVER DATABASE privileges.

#### **Incorrect Answers**

- A: The DBA is role, not a privilege.
- C: SYSDBA privilege has STARTUP, SHUTDOWN, ALTER DATABASE OPEN | MOUNT, ALTER DATABASE BACKUP CONTROLFILE, RECOVER DATABASE, ALTER DATABASE ARCHIVELOG privileges.
- **D**: There is no RESOURCE privilege in Oracle. The RESOURCE role exists only.

OCA Oracle 9i Associate DBA Certification Exam Guide, Jason Couchman, p. 837-840 Chapter 15: Managing Database Users

#### **QUESTION NO: 77 Examine the command:**

CREATE TABLE employee ( employee\_id NUMBER CONSTRAINT employee\_empid\_pk PRIMARY KEY, employee\_name VARCNAR2(30), manager\_id NUMBER CONSTRAINT employee\_mgrid\_fk REFERENCES employee(employee id));

The EMP table contains self referential integrity requiring all NOT NULL values inserted in the MANAGER\_ID column to exist in the EMPLOYEE\_ID column. Which view or combination of views is required to return the name of the foreign key constraint and the referenced primary key?

- A. DBA\_TABLES only
- B. DBA\_CONSTRAINTS only
- C. DBA\_TABS\_COLUMNS only
- D. DBA\_CONS\_COLUMNS only
- E. DBA\_TABLES and DBA\_CONSTRAINTS
- F. DBA\_TABLES and DBA\_CONS\_COLUMNS

#### Answer: B

The DBA\_CONSTRAINTS view is required to return the name of the foreign key constraint and the referenced primary key. The CONSTRAINT\_NAME column provides the name of the foreign key constraint. And the R\_ CONSTRAINT\_NAME shows the referenced primary key.

#### **Incorrect Answers**

- A: The DBA\_TABLES dictionary view is used to provide only information about tables, not constraints.
- **C:** The DBA\_TABS\_COLUMNS dictionary view shows information only about columns in the tables.
- **D:** This view lists detailed information about every column associated with a constraint, but it does not return the name of the referenced primary key.
- **E:** You don't need to use DBA\_TABLES dictionary view to retrieve this information.
- F: You don't need to use DBA\_TABLES and DBA\_CONS\_COLUMNS data dictionary views to retrieve this information.

OCA Oracle 9i Associate DBA Certification Exam Guide, Jason Couchman, p. 788-789 Chapter 14: Managing Database Objects

#### **QUESTION NO: 78**

You need to know how many data files were specified as the maximum for the database when it was created. You did not create the database and do not have the script used to create the database.

#### How could you find this information?

- A. Query the DBA\_DATA\_FILES data dictionary view.
- B. Query the V\$DATAFILE dynamic performance view.
- C. Issue the SHOW PARAMETER CONTROL\_FILES command.

D. Query the V\$CONTROLFILE\_RECORD\_SECTION dynamic performance view.

#### Answer: D

The V\$CONTROLFILE\_RECORD\_SECTION dynamic performance view contains information how many data files were specified as the maximum for the database when it was created.

#### **Incorrect Answers**

- A: The DBA\_DATA\_FILES data dictionary view provides only information about all datafiles in the database.
- **B:** The V\$DATAFILE dynamic performance view contains information about current status of the database datafiles.
- C: This command just shows the locations of the current control files.

OCA Oracle 9i Associate DBA Certification Exam Guide, Jason Couchman, p. 595-598 Chapter 11: Managing the Physical Database Structure

#### QUESTION NO: 79 Evaluate the SQL command:

#### Which two statements are true about the TEMP\_TBS tablespace? (Choose two.)

- A. TEMP\_TBS has locally managed extents.
- B. TEMP\_TBS has dictionary managed extents.
- C. You can rename the tempfile temp\_data.dbf.
- D. You can add a tempfile to the TEMP\_TBS tablespace.
- E. You can explicitly create objects in the TEMP\_TBS tablespace.

#### Answer: B, D

By default TEMP\_TBS has dictionary managed extents. If EXTENT MANAGEMENT LOCAL option of the CREATE TABLESPACE command is used, it will be locally managed temporary tablespace. You can remove tempfiles from temporary tablespaces and keep the logical structure empty. You can also add a tempfile to the TEMP\_TBS tablespace.

#### **Incorrect Answers**

- A: This command does not include the EXTENT MANAGEMENT LOCAL option of the CREATE TABLESPACE command, so TEMP\_TBS does not have locally managed extents.
- **C:** It's not possible to rename the tempfile temp\_data.dbf.
- **E:** You can explicitly create objects in the TEMP\_TBS tablespace. It will be used

OCA Oracle 9i Associate DBA Certification Exam Guide, Jason Couchman, p. 640-645 Chapter 12: Managing Tablespaces and Datafiles

#### QUESTION NO: 80 User Smith created indexes on some tables owned by user John. You need to display the following:

- Index names
- Index types

#### Which data dictionary view(s) would you need to query?

- A. DBA\_INDEXES only
- B. DBA\_IND\_COLUMNS only
- C. DBA\_INDEXES and DBA\_USERS
- D. DBA\_IND COLUMNS and DBA\_USERS
- E. DBA\_INDEXES and DBA\_IND\_EXPRESSIONS
- F. DBA\_INDEXES, DBA\_TABLES, and DBA\_USERS

#### Answer: A

You need to use only one data dictionary view to retrieve requested information:

DBA\_INDEXES. It view will provide you with index name, index type, table owner and index owner.

#### **Incorrect Answers**

- B: The DBA\_IND\_COLUMNS data dictionary view does not contain the index type.
- C: You don't need to use the DBA\_USERS data dictionary view.
- **D:** You don't need to use the DBA\_IND COLUMNS and the DBA\_USERS data dictionary view.
- E: The DBA\_IND\_EXPRESSIONS data dictionary view does not contain the index type.
- F: You don't need to use the DBA\_TABLES and the DBA\_USERS data dictionary view

OCA Oracle 9i Associate DBA Certification Exam Guide, Jason Couchman, p. 581-583 Chapter 11: Managing the Physical Database Structure

#### QUESTION NO: 81 Which two statements are true about the control file? (Choose two.)

- A. The control file can be multiplexed up to eight times.
- B. The control file is opened and read at the NOMOUNT stage of startup.
- C. The control file is a text file that defines the current state of the physical database.
- D. The control file maintains the integrity of the database, therefore loss of the control file requires database recovery.

#### Answer: A, D

The control file can be multiplexed up to eight times. The control file maintains the integrity of the database. Therefore loss of the control file requires database recovery.

#### **Incorrect Answers**

**B:** The control file is opened and read at the MOUNT stage of startup.

C: The control file is a binary file that defines the current state of the physical database.

OCA Oracle 9i Associate DBA Certification Exam Guide, Jason Couchman, p. 585-592 Chapter 11: Managing the Physical Database Structure

#### QUESTION NO: 82 Examine this TRUNCATE TABLE command:

TRUNCATE TABLE departments;

#### Which four are true about the command? (Choose four.)

- A. All extents are released.
- B. All rows of the table are deleted.
- C. Any associated indexes are truncated.
- D. No undo data is generated for the table's rows.
- E. It reduces the number of extents allocated to the DEPARTMENTS table to the original setting for MINEXTENTS.

#### Answer: B, C, D, E

The TRUNCATE command deletes all rows from the table, drops all associated indexes. No undo data is generated after this command: this transaction cannot be rolled backed. Also it reduces the number of extents allocated to the DEPARTMENTS table to the original setting for MINEXTENTS.

#### **Incorrect Answers**

A: Not all extents are released: it reduces the number of extents allocated to the table to the original setting for MINEXTENTS.

OCA Oracle 9i Associate DBA Certification Exam Guide, Jason Couchman, p. 747-749 Chapter 14: Managing Database Objects

#### **QUESTION NO: 83**

You are logged on to a client. You do not have a secure connection from your client to the host where your Oracle database is running. Which authentication mechanism allows you to connect to the database using the SYSDBA privilege?

- A. Control file authentication
- B. Password file authentication
- C. Data dictionary authentication
- D. Operating system authentication

#### Answer: B

Password file authentication mechanism allows you to connect to the database using the SYSDBA privilege.

#### **Incorrect Answers**

- A: There is no control file authentication in Oracle.
- C: There is no data dictionary authentication in Oracle.
- **D**: Operating system authentication cannot be used if you do not have a secure connection from your client to the host where your Oracle database is running.

OCA Oracle 9i Associate DBA Certification Exam Guide, Jason Couchman, p. 509-516 Chapter 10: Basics of the Oracle Database Architecture

#### **QUESTION NO: 84** Which two statements are true about rebuilding an index? (Choose two.)

- A. The resulting index may contain deleted entries.
- B. A new index is built using an existing index as the data source.
- C. Queries cannot use the existing index while the new index is being built.

D. During a rebuild, sufficient space is needed to accommodate both the old and the new index in their respective tablespaces.

#### Answer: B, D

A new index is built using an existing index as the data source. Also during a rebuild, sufficient space is needed to accommodate both the old and the new index in their respective tablespaces.

#### **Incorrect Answers**

- A: The resulting index will not contain deleted entries. It's the main reason to rebuild the index.
- **C:** Queries can use the existing index while the new index is being built if you are rebuilding index online.

OCA Oracle 9i Associate DBA Certification Exam Guide, Jason Couchman, p. 765-770 Chapter 14: Managing Database Objects

#### QUESTION NO: 85 Which two statements grant an object privilege to the user Smith? (Choose two.)

- A. GRANT CREATE TABLE TO smith;
- B. GRANT CREATE ANY TABLE TO smith;
- C. GRANT CREATE DATABASE LINK TO smith;
- D. GRANT ALTER ROLLBACK SEGMENT TO smith;
- E. GRANT ALL ON scott.salary view TO smith;
- F. GRANT CREATE PUBLIC DATABASE LINK TO smith;
- G. GRANT ALL ON scott.salary\_view TO smith WITH GRANT OPTION;

#### Answer: E, G

#### The correct syntax to grant an object privilege to user Smith : GRANT ALL ON

*owner\_name.object\_name* TO *user\_name*. It can be done also with the WITH GRANT OPTION clause.

#### **Incorrect Answers**

A: This command grants the system, not the object privilege.

- B: This command grants the system, not the object privilege.
- C: This command grants the system, not the object privilege.
- **D**: This command grants the system, not the object privilege.
- F: This command grants the system, not the object privilege.

OCA Oracle 9i Associate DBA Certification Exam Guide, Jason Couchman, p. 840-845 Chapter 15: Managing Database Users

### QUESTION NO: 86 You should back up the control file when which two commands are executed? (Choose two.)

- A. CREATE USER
- B. CREATE TABLE
- C. CREATE INDEX
- D. CREATE TABLESPACE
- E. ALTER TABLESPACE <tablespace name> ADD DATAFILE

#### Answer: D, E

You should to backup the control file immediately after any change in the database file structure. The CREATE TABLESPACE and ALTER TABLESPACE <tablespace name> ADD DATAFILE commands change the file structure of the database.

#### **Incorrect Answers**

- A: This command does not change the file structure of the database. So you should not back up the control file.
- **B:** The CREATE TABLE command creates new table. This command does not change the file structure of the database.
- **C:** The CREATE INDEX command creates new index. This command does not change the file structure of the database.

OCA Oracle 9i Associate DBA Certification Exam Guide, Jason Couchman, p. 585-587 Chapter 11: Managing the Physical Database Structure

#### QUESTION NO: 87 Which memory structure contains the information used by the server process to validate the user privileges?

- A. Buffer cache
- B. Library cache
- C. Data dictionary cache
- D. Redo log buffer cache

#### Answer: C

The *dictionary cache*, which is sometimes referred to as the *row cache*, is used for storing recently accessed information from the Oracle data dictionary, such as table and table definitions, usernames, passwords, and privileges.

#### **Incorrect Answers**

- A: The *buffer cache* memory structure consists of buffers, each the size of a database block, that store data needed by Structured Query Language (SQL) statements issued by user processes.
- **B:** The *library cache* is used for storing parsed SQL statement text and the statement's execution plan for reuse.
- **D:** The *redo log buffer* SGA component temporarily stores in memory the redo entry information generated by DML statements run in user sessions until Oracle writes the information to disk.

OCA Oracle 9i Associate DBA Certification Exam Guide, Jason Couchman, p. 484-490 Chapter 10: Basics of the Oracle Database Architecture

#### QUESTION NO: 88 Which two environment variables should be set before creating a database? (Choose two.)

- A. DB\_NAME
- B. ORACLE\_SID
- C. ORACLE\_HOME
- D. SERVICE\_NAME
- E. INSTANCE\_NAME

#### Answer: B, C

ORACLE\_SID and ORACLE\_HOME variables need to be set before creating a database.

#### **Incorrect Answers**

- A: There is no requirement to set DB\_NAME variable before creating a database. It shows the database name and needs to be set in the init.ora file.
- **D:** There is no requirement to set SERVICE\_NAME variable before creating a database. It shows the database service name and needs to be set in the init.ora file.
- **E:** There is no requirement to set INSTANCE\_NAME variable before creating a database. It shows the database instance name and needs to be set in the init.ora file.

OCA Oracle 9i Associate DBA Certification Exam Guide, Jason Couchman, p. 543-545 Chapter 10: Basics of the Oracle Database Architecture

#### **QUESTION NO: 89**

#### Which method is correct for starting an instance to create a database?

- A. STARTUP
- B. STARTUP OPEN
- C. STARTUP MOUNT
- D. STARTUP NOMOUNT

#### Answer: D

To create a database you need first to start the instance in the NOMOUNT mode because there is no database to mount yet.

#### **Incorrect Answers**

- A: You need to start the instance in the NOMOUNT mode. If you will use just STARTUP command, it will be error generated because there is no database to mount.
- **B:** You cannot open the database, because there is no database created yet.
- **C:** You need to start the instance in the NOMOUNT mode. If you will use just STARTUP NOMOUNT command, it will be error generated because there is no database to mount.

OCA Oracle 9i Associate DBA Certification Exam Guide, Jason Couchman, p. 552-553 Chapter 10: Basics of the Oracle Database Architecture

#### **QUESTION NO: 90 You started your database with this command:**

```
STARTUP PFILE=initSAMPLEDB.ora
One of the values in the initSAMPLEDB.ora parameter file is:
LOG_ARCHIVE_START=false
```

#### While your database is open, you issue this command to start the Archiver process:

ALTER SYSTEM ARCHIVE LOG START;

# You shut down your database to take a back up and restart it using the initSAMPLEDB.ora parameter file again. When you check the status of the Archiver, you find that it is disabled. Why is the Archiver disabled?

- A. When you take a backup the Archiver process is disabled.
- B. The Archiver can only be started by issuing the ALTER DATABASE ARCHIVELOG command.
- C. LOG\_ARCHIVE\_START is still set to FALSE because the PFILE is not updated when you issue the ALTER SYSTEM command.

D. The Archiver can only be started by issuing the ALTER SYSTEM ARCHIVE LOG START command each time you open the database.

#### Answer: C

The archiver will be still disabled because the LOG\_ARCHIVE\_START initialization parameteres is still set to FALSE. The PFILE needs to be edited also to start the archiver after every database start.

#### **Incorrect Answers**

A: When you take a backup the Archiver process works, it does not stop.

- **B:** The archiver can be started by editing initialization parameter LOG\_ARCHIVE\_START in the PFILE or if you issue the command ALTER SYSTEM ARCHIVE LOG START.
- **D**: The archiver can be started if you set the LOG\_ARCHIVE\_START initialization parameter to TRUE in the PFILE also. After that you don't need to start it each time you open the database.

OCA Oracle 9i Associate DBA Certification Exam Guide, Jason Couchman, p. 558 Chapter 10: Basics of the Oracle Database Architecture

# QUESTION NO: 91 Which data dictionary view shows the available free space in a certain tablespace?

- A. DBA\_EXTENTS
- B. V\$FREESPACE
- C. DBA FREE SPACE
- D. DBA TABLESPACFS
- E. DBA FREE EXTENTS

# Answer: C

The DBA\_FREE\_SPACE data dictionary view identifies the location and amount of free space by tablespace name, file ID, starting block ID, bytes, and blocks.

#### **Incorrect Answers**

- A: The DBA\_EXTENTS data dictionary view provides information about the segment name, type, owner, name of tablespace storing the extent, ID for the extent, file ID storing the extent, starting bloc ID of the extent, total bytes, and blocks of the extent.
- **B:** There is no V\$FREESPACE dynamic view in Oracle.
- **D:** The DBA\_TABLESPACES data dictionary view can be used to view the default storage settings for the tablespaces in the database.
- E: There is no DBA FREE EXTENTS data dictionary view in Oracle.

OCA Oracle 9i Associate DBA Certification Exam Guide, Jason Couchman, p. 686-689 Chapter 13: Storage Structures and Undo Data

# QUESTION NO: 92 The Database Writer (DBWn) background process writes the dirty buffers from the database buffer cache into the \_\_\_\_\_.

- A. Data files only
- B. Data files and control files only
- C. Data files and redo log files only
- D. Data files, redo log files, and control files

#### Answer: A

The Database Writer (DBWn) background process writes the dirty buffers from the database buffer cache into the data files only.

#### **Incorrect Answers**

- B: It does not write any information from the database buffer cache into the control files.
- **C:** LGWR process, not DBWn, writes data changes (not dirty buffers from the database buffer cache) into the redo log files.
- **D**: DBWn background process writes the dirty buffers from the database buffer cache into the data files only, not the redo log files, and the control files.

OCA Oracle 9i Associate DBA Certification Exam Guide, Jason Couchman, p. 484-490 Chapter 10: Basics of the Oracle Database Architecture

# QUESTION NO: 93 Which process is started when a user connects to the Oracle server in a dedicated server mode?

- A. DBWn
- B. PMON
- C. SMON
- D. Server

#### Answer: D

Server process is started when a user connects to the Oracle server in a dedicated server mode.

# **Incorrect Answers**

- A: DBWn process is a background process writes the dirty buffers from the database buffer cache into the data files. It starts to work immediately after the Oracle instance start.
- **B:** PMON, the process monitor performs process recovery when a user process fails. PMON is responsible for cleaning up the cache and freeing resources that the process was using. PMON also checks on dispatcher (optional background processes) and server processes and restarts them if they have failed.
- **C:** The SMON background process is used to recover instance after crash and also for the temporary segment cleanup and free space coalescing.

OCA Oracle 9i Associate DBA Certification Exam Guide, Jason Couchman, p. 484-490 Chapter 10: Basics of the Oracle Database Architecture

# **QUESTION NO: 94**

The new Human Resources Application will be used to manage employee data in the EMPLOYEES table. You are developing a strategy to manage user privileges. Your strategy should allow for privileges to be granted or revoked from individual users or groups of users with minimal administrative effort.

The users of the Human Resources application have these requirements:

• A Manager should be able to view the personal information of the employees in his/her group and make changes to their Title and Salary.

# What should you grant to the manager user?

- A. Grant SELECT on the EMPLOYEES table
- B. Grant INSERT on the EMPLOYEES table
- C. Grant UPDATE on the EMPLOYEES table
- D. Grant SELECT on the EMPLOYEES table and then grant UPDATE on the TITLE and SALARY columns
- E. Grant SELECT on the EMPLOYEES table and then grant INSERT on the TITLE and SALARY columns
- F. Grant UPDATE on the EMPLOYEES table and then grant SELECT on the TITLE and SALARY columns
- G. Grant INSERT on the EMPLOYEES table and then grant SELECT on the TITLE, MANAGER, and SALARY columns

# Answer: D

You should grant SELECT on the EMPLOYEES table and then grant UPDATE on the TITLE and SALARY columns.

# **Incorrect Answers**

- A: To allow a Manager to make changes to the employee's Title and salary, you should grant UPDATE on the TITLE and SALARY columns.
- **B:** You don't need to grant INSERT on the EMPLOYEES table: it is not required.
- C: You don't need to grant UPDATE on the whole EMPLOYEES table. It is required only to grant UPDATE on the TITLE and SALARY columns.
- **E:** You should not grant INSERT on the TITLE and SALARY columns. The UPDATE privilege should be granted on these columns by the requirement.
- **F:** You don't need to grant UPDATE on the whole EMPLOYEES table. It is required only to grant UPDATE on the TITLE and SALARY columns. Also you need to grant SELECT to the whole table, not just on the TITLE and SALARY columns.
- **G:** It is not required to grant INSERT on the EMPLOYEES table and SELECT privilege on the TITLE, MANAGER, and SALARY columns.

OCA Oracle 9i Associate DBA Certification Exam Guide, Jason Couchman, p. 834-845 Chapter 15: Managing Database Users

# **QUESTION NO: 95**

# Which storage structure provides a way to physically store rows from more than one table in the same data block?

- A. Cluster table
- B. Partitioned table
- C. Unclustered table
- D. Index-organized table

# Answer: A

Cluster table storage structure provides a way to physically store rows from more than one table in the same data block.

# **Incorrect Answers**

- **B**: Partitioned tables enable you to reference the individual segments that might support larger tables directly, but partitions cannot share data blocks.
- **C:** Unclustered (regular) tables are heap-organized. They cannot physically store rows from more than one table in the same data block.
- **D:** Index-organized tables store data in index-organized tables in a B-tree index structure. The data in the IOT is stored in the order of the primary key of the table. It's not possible to share data blocks between some IOT tables.

OCA Oracle 9i Associate DBA Certification Exam Guide, Jason Couchman, p. 112-724

Chapter 14: Managing Database Objects

# QUESTION NO: 96 Which option lists the correct hierarchy of storage structures, from largest to the smallest?

- A. Segment, extent, tablespace, data block
- B. Data block, extent, segment, tablespace
- C. Tablespace, extent, data block, segment
- D. Tablespace, segment, extent, data block
- E. Tablespace, data block, extent, segment

# Answer: D

The correct hierarchy of storage structures, from largest to the smallest: tablespace, segment, extent, data block.

# **Incorrect Answers**

- A: Tablespace consists of segments, so this answer is incorrect because the question asked the order from largest to the smallest.
- B: This order is correct, but it shows hierarchy from the smallest to the largest.
- C: Tablespace consists of segments, not extents.
- E: Tablespace consists of segments, not data blocks.

OCA Oracle 9i Associate DBA Certification Exam Guide, Jason Couchman, p. 665-682 Chapter 13: Storage Structures and Undo Data

# QUESTION NO: 97 Which command would revoke the ROLE\_EMP role from all users?

- A. REVOKE role\_emp FROM ALL;
- B. REVOKE role\_emp FROM PUBLIC;
- C. REVOKE role\_emp FROM default;
- D. REVOKE role\_emp FROM ALL\_USERS;

#### Answer: B

The REVOKE role\_emp FROM PUBLIC command will revoke the ROLE\_EMP role from all users. Another aspect of privileges and access to the database involves a special user on the database. This user is called PUBLIC. If a system privilege, object privilege, or role is granted to the PUBLIC user, then every user in the database has that privilege.

# **Incorrect Answers**

A: This statement will generate an error.

C: This statement will generate an error.

**D:** This statement will generate an error.

OCA Oracle 9i Associate DBA Certification Exam Guide, Jason Couchman, p. 840-845 Chapter 15: Managing Database Users

#### **QUESTION NO: 98**

You are experiencing intermittent hardware problems with the disk drive on which your control file is located. You decide to multiplex your control file. While your database is open, you perform these steps:

- 1. Make a copy of your control file using an operating system command.
- 2. Add the new file name to the list of files for the CONTROL FILES parameter in your text initialization parameter file using an editor.
- 3. Shut down the instance.
- 4. Issue the STARTUP command to restart the instance, mount, and open the database.

#### The instance starts, but the database mount fails. Why?

- A. You copied the control file before shutting down the instance.
- B. You used an operating system command to copy the control file.
- C. The Oracle server does not know the name of the new control file.
- D. You added the new control file name to the CONTROL\_FILES parameter before shutting down the instance.

#### Answer: A

You need to copy the control file AFTER you shut down the instance, because it is used during database closing procedure also to save database structure changes, current checkpoint information and so on.

#### **Incorrect Answers**

- B: This step is correct. It will not cause an error.
- **C:** The Oracle server knows the name of the new control file because you edited the list of files for the CONTROL\_FILES parameter in the init.ora file.
- **D:** It does not matter that you added the new control file name to the CONTROL\_FILES initialization parameter before shutting down the instance. Init.ora file is not used to shutdown the database.

OCA Oracle 9i Associate DBA Certification Exam Guide, Jason Couchman, p. 608-611 Chapter 11: Managing the Physical Database Structure

#### **QUESTION NO: 99**

Tom was allocated 10 MB of quota in the USERS tablespace. He created database objects in the USERS tablespace. The total space allocated for the objects owned by Tom is 5 MB. You need to revoke Tom's quota from the USERS tablespace. You issue this command:

ALTER USER Tom QUOTA 0 ON users;

#### What is the result?

- A. The statement raises the error: ORA-00940: invalid ALTER command.
- B. The statement raises the error: ORA-00922: missing or invalid option.
- C. The objects owned by Tom are automatically deleted from the revoked USERS tablespace.
- D. The objects owned by Tom remain in the revoked tablespace, but these objects cannot be allocated any new space from the USERS tablespace.

#### Answer: D

Nothing will happen to Tom's objects, they will remain in the revoked tablespace, but this user will not be able to allocate space for new objects or to save changes in the existing objects.

#### **Incorrect Answers**

- A: There is no error in this case. User will not be able to allocate space for new objects or to save changes in the existing objects.
- B: There is no error in this case. The objects owned by Tom remain in the revoked tablespace.
- **C:** The objects owned by Tom will not be automatically deleted from the revoked USERS tablespace: they will remain in the revoked tablespace, but these objects cannot be allocated any new space from the USERS tablespace.

OCA Oracle 9i Associate DBA Certification Exam Guide, Jason Couchman, p. 804-810 Chapter 15: Managing Database Users

QUESTION NO: 100 SALES\_DATA is a nontemporary tablespace. You have set the SALES\_DATA tablespace OFFLINE by issuing this command:

ALTER TABLESPACE sales\_data OFFLINE NORMAL;

#### Which three statements are true? (Choose three.)

- A. You cannot drop the SALES\_DATA tablespace.
- B. The SALES\_DATA tablespace does not require recovery to come back online.
- C. You can read the data from the SALES\_DATA tablespace, but you cannot perform any write operation on the data.
- D. When the tablespace SALES\_DATA goes offline and comes back online, the event will be recorded in the data dictionary.
- E. When the tablespace SALES\_DATA goes offline and comes back online, the event will be recorded in the control file.
- F. When you shut down the database the SALES\_DATA tablespace remains offline, and is checked when the database is subsequently mounted and reopened.

#### Answer: B, E, F

The SALES\_DATA tablespace does not require recovery to come back online because the ALTER TABLESPACE *tablespace\_name* OFFLINE command used the option NORMAL. Each event like changing tablespace status from online to offline and vice versa will be recorded in the control file. After database restart this tablespace will stay in the OFFLINE status.

#### **Incorrect Answers**

- A: You can drop the SALES DATAS tablespace if it is offline.
- **C:** You cannot read the data from the offline SALES\_DATA tablespace. To allow read-only operations on the tablespace you should reopen it with READ ONLY option.
- **D**: When the tablespace SALES\_DATA goes offline and comes back online, the event will be recorded in the control file, not the data dictionary.

OCA Oracle 9i Associate DBA Certification Exam Guide, Jason Couchman, p. 645-648 Chapter 12: Managing Tablespaces and Datafiles

# QUESTION NO: 101 Evaluate this SQL command:

```
GRANT REFERENCES (employee_id),
    UPDATE (employee_id, salary, commission_pct)
    ON hr.employees
    TO oe;
```

Which three statements correctly describe what user OE can or cannot do? (Choose three.)

- A. CANNOT create a table with a constraint
- B. Can create a table with a constraint that references HR.EMPLOYEES
- C. Can update values of the EMPLOYEE\_ID, SALARY, and COMMISSION\_PCT columns
- D. Can insert values of the EMPLOYEE\_ID, SALARY, and COMMISSION\_PCT columns
- E. CANNOT insert values of the EMPLOYEE\_ID, SALARY, and COMMISSION\_PCT columns
- F. CANNOT update values of the EMPLOYEE\_ID, SALARY, and COMMISSION\_PCT columns

#### Answer: B, C, E

The user OE can create a table with a constraint that references HR.EMPLOYEES, update values of the EMPLOYEE\_ID, SALARY, and COMMISSION\_PCT columns and cannot insert values of the EMPLOYEE\_ID, SALARY, and COMMISSION\_PCT columns.

#### **Incorrect Answers**

A: The user can create a table with a constraint.

- **D:** It's not possible to insert values of the EMPLOYEE\_ID, SALARY, and COMMISSION\_PCT columns.
- F: The user OE can update values of the EMPLOYEE\_ID, SALARY, and COMMISSION\_PCT columns.

OCA Oracle 9i Associate DBA Certification Exam Guide, Jason Couchman, p. 838-840 Chapter 15: Managing Database Users

# **QUESTION NO: 102**

Bob is an administrator who has FULL DBA privileges. When he attempts to drop the DEFAULT profile as shown below, he receives the error message shown. Which option best explains this error?

- A. The DEFAULT profile cannot be dropped.
- B. Bob requires the DROP PROFILE privilege.
- C. Profiles created by SYS cannot be dropped.
- D. The CASCADE option was not used in the DROP PROFILE command.

# Answer: A

A special user profile exists in Oracle at database creation called DEFAULT. If you do not assign a profile to a user with the PROFILE clause in the CREATE USER statement, Oracle assigns the DEFAULT profile to that user automatically. For obvious reasons, the DEFAULT profile cannot be dropped.

# **Incorrect Answers**

- **B:** It's not possible to drop the DEFAULT profile.
- **C:** The DEFAULT profile cannot be dropped.
- **D:** Usage of the CASCADE option in the DROP PROFILE command will not delete the DEFAULT profile: it cannot be deleted by definition.

OCA Oracle 9i Associate DBA Certification Exam Guide, Jason Couchman, p. 822-825 Chapter 15: Managing Database Users

# QUESTION NO: 103 When an Oracle instance is started, background processes are started. Background processes perform which two functions? (Choose two.)

- A. Perform I/O
- B. Lock rows that are not data dictionary rows
- C. Monitor other Oracle processes
- D. Connect users to the Oracle instance
- E. Execute SQL statements issued through an application

# Answer: A, C

Background processes perform I/O operations and monitor other Oracle processes.

# **Incorrect Answers**

- B: Background processes do not lock themselves rows that are not data dictionary tables rows.
- **D**: Server processes, not background processes, connect users to the Oracle database.
- **E:** Background processes do not execute themselves SQL statements issued through an application.

OCA Oracle 9i Associate DBA Certification Exam Guide, Jason Couchman, p. 484-490 Chapter 10: Basics of the Oracle Database Architecture

**QUESTION NO: 104 You need to enforce these two business rules:** 

- 1. No two rows of a table can have duplicate values in the specified column.
- 2. A column cannot contain null values.

# Which type of constraint ensures that both of the above rules are true?

- A. Check
- B. Unique
- C. Not null
- D. Primary key
- E. Foreign key

# Answer: D

Primary key constraint is the unique identifier for the table that distinguishes each row in the table from all others rows. A primary key consists of two data integrity rules for the column declared as the primary key. First, every value in the primary key column must be unique in the table. Second, no value in the column declared to be the primary key can be NULL.

# **Incorrect Answers**

A: Check constraint enables the DBA to specify a set of valid values for a column, which Oracle will check automatically when a row is inserted with non-NULL value for that column.

- **B:** Unique constraint can contain NULL values.
- **C:** Not NULL constraint can contain duplicate values.
- E: Foreign key constraint allows you to save NULL values.

OCA Oracle 9i Associate DBA Certification Exam Guide, Jason Couchman, p. 777-784 Chapter 14: Managing Database Objects

# QUESTION NO: 105 Which three are the physical structures that constitute the Oracle database? (Choose three.)

- A. Table
- B. Extent
- C. Segment
- D. Data file
- E. Log file
- F. Tablespace
- G. Control file

#### Answer: D, E, G

Data file, log file and the control file are the physical structutes that consitute the Oracle database.

#### **Incorrect Answers**

- A: Table is logical structure of the Oracle database.
- B: Extent is part of the segment. It's logical structure. It consists of the data blocks.
- C: Segment is part of the tablespace. It's logical structure. It consists of the extents.
- **F:** Tablespace is logical, not physical, structure of the Oracle database. It consists of the segments.

OCA Oracle 9i Associate DBA Certification Exam Guide, Jason Couchman, p. 484-490 Chapter 10: Basics of the Oracle Database Architecture

# **QUESTION NO: 106**

An Oracle instance is executing in a nondistributed configuration. The instance fails because of an operating system failure.

Which background process would perform the instance recovery when the database is reopened?

- A. PMON
- B. SMON
- C. RECO
- D. ARCn
- E. CKPT

# Answer: B

The SMON background process would perform the instance recovery when the database is reopened.

The SMON background process is used to recover instance after crash and also for the temporary segment cleanup and free space coalescing.

# **Incorrect Answers**

- A: The PMON, the process monitor performs process recovery when a user process fails. PMON is responsible for cleaning up the cache and freeing resources that the process was using. PMON also checks on dispatcher (optional background processes) and server processes and restarts them if they have failed.
- **C:** The Recoverer (RECO) background process is used to process distributed transactions in the distributed environment.
- **D:** The ARCn processes are used to archive redo log files.
- **E:** The CKPT process is optional. CKPT background process can be started to perform LGWRs tasks during checkpoint operations of updating the datafile headers. LGWR is then free to perform its' primary function flushing the redo log buffer to the online redo logs.

OCA Oracle 9i Associate DBA Certification Exam Guide, Jason Couchman, p. 484-490 Chapter 10: Basics of the Oracle Database Architecture

# QUESTION NO: 107 Examine the SQL statement:

```
CREATE TABLESPACE user_data
DATAFILE '/u01/oradata/user_data_01.dbf' SIZE 100M
LOCALLY MANAGED UNIFORM SIZE 1M
AUTOMATIC SEGMENT SPACE MANAGEMENT;
```

# Which part of the tablespace will be of a uniform size of 1 MB?

- A. Extent
- B. Segment
- C. Oracle block
- D. Operating system block

# Answer: A

Extents will be of a uniform size of 1 MB. The default method for managing extent size allocation in your tablespace in Oracle9i is uniform space allocation. When UNIFORM SIZE is specified, Oracle manages all extent allocation and sizing automatically.

#### **Incorrect Answers**

- B: Each extent in the segment will have size 1 Mb, but not segment itself.
- C: Uniform space allocation in tablespaces manages extents, not Oracle data blocks.
- **D:** Space allocation system works with Oracle logical structure, extent, not with operating system blocks.

OCA Oracle 9i Associate DBA Certification Exam Guide, Jason Couchman, p. 673-675 Chapter 13: Storage Structures and Undo Data

#### QUESTION NO: 108 The ORDERS table has a constant transaction load 24 hours a day, so down time is not allowed. The indexes become fragmented. Which statement is true?

- A. The index needs to be dropped, and then re-created.
- B. The resolution of index fragmentation depends on the type of index.
- C. The index can be rebuilt while users continue working on the table.
- D. The index can be rebuilt, but users will not have access to the index during this time.
- E. The fragmentation can be ignored because Oracle resolves index fragmentation by means of a freelist.

# Answer: C

To build index on a table while continuing to leave the table online and available for user changes in this fasion, you can use the CREATE INDEX *index\_name* ON *table\_name* (*column\_name*) ONLINE statement. To rebuild an existing index, you can use the ALTER INDEX *index\_name* REBUILD ONLINE statement. You cannot use this method to build or rebuild any kind of bitmap or cluster indexes. You cannot also use this indexing method on secondary indexes in IOTs.

# **Incorrect Answers**

- A: Because of 24 hours a day transactions processing requirement you cannot drop and recreate the index.
- **B:** You can rebuild index online disregarding of index type. There are some limitations only on some types of index to be re-build online.
- **D**: Users will have access to the index during the time of rebuilding index online.
- E: Oracle does not resolve index fragmentation by means of a freelist.

OCA Oracle 9i Associate DBA Certification Exam Guide, Jason Couchman, p. 765-770 Chapter 14: Managing Database Objects

#### **QUESTION NO: 109**

When preparing to create a database, you should be sure that you have sufficient disk space for your database files. When calculating the space requirements you need to consider that some of the files may be multiplexed.

Which two types of files should you plan to multiplex? (Choose two.)

- A. Data files
- B. Control file
- C. Password file
- D. Online redo log files
- E. Initialization parameter file

#### Answer: B, D

Control files and online redo log files need to be multiplexed. In event of failure a failure, the database is more recoverable because of multiple copies of the control file and the online redo log file had been maintained.

#### **Incorrect Answers**

A: You don't need to multiplex data files.

- **C:** It is not required to keep a copy of the password file. You just need to have a backup copy of this file.
- E: Init.ora initialization parameter file should not be multiplexed.

OCA Oracle 9i Associate DBA Certification Exam Guide, Jason Couchman, p. 599-601, 608-611

Chapter 11: Managing the Physical Database Structure

#### **QUESTION NO: 110**

You want to limit the number of transactions that can simultaneously make changes to data in a block, and increase the frequency with which Oracle returns a block back on the free list. Which parameters should you set?

- A. INITRANS and PCTUSED
- B. MAXTRANS and PCTFREE
- C. INITRANS and PCTFREE
- D. MAXTRANS and PCTUSED

Answer: D

To increase the frequency with which Oracle returns a block back on the free list you need to increase the PCTUSED and to decrease the MAXTRANS parameters. With high level of PCTUSED parameter blocks will be returned into freelist more quickly. MAXTRANS parameter specifies the maximum number of transactions that can update the rows in the data blocks concurrently.

# **Incorrect Answers**

- A: The INITRANS option specifies the INITIAL number of transactions that can update the rows in a data block concurrently. You cannot limit the number of transactions that can simultaneously make changes to data in a block: MAXTRANS option needs to be used.
- **B:** The PCTFREE clause is specified at the database object level. It tells Oracle how much free space to leave in a block when then block initially gets populated with row data. This leftover space remains free in each block to accommodate the growth row data.
- **C:** INITRANS and PCTFREE options will not help you to limit the number of transactions that can simultaneously make changes to data in a block, and increase the frequency with which Oracle returns a block back on the free list.

OCA Oracle 9i Associate DBA Certification Exam Guide, Jason Couchman, p. 682-686 Chapter 13: Storage Structures and Undo Data

# **QUESTION NO: 111** Which structure provides for statement-level read consistency?

- A. Undo segments
- B. Redo log files
- C. Data dictionary tables
- D. Archived redo log files

# Answer: A

Undo segments provide transaction-level read consistency of data to all users in the database.

# **Incorrect Answers**

**B:** Redo log files are used to store data changes before they will be written on the disk.

- C: Data dictionary tables are not used for statement-level read consistency.
- **D:** Archived redo log files are just archived copy of redo log files.

OCA Oracle 9i Associate DBA Certification Exam Guide, Jason Couchman, p. 689-692 Chapter 13: Storage Structures and Undo Data

#### QUESTION NO: 112 You can use the Database Configuration Assistant to create a template using an existing database structure. Which three will be included in this template? (Choose three.)

- A. Data files
- B. Tablespaces
- C. User defined schemas
- D. User defined schema data
- E. Initialization parameters

#### Answer: A, B, E

Data files, tablespaces and initialization parameters can be included in the template to customize the database during its creation. When creating a template, it lets you specify everything possible from the location of control files, redo log files, database files, the size of SGA, the location of administrative files, the parameters in init.ora file, and many other things.

#### **Incorrect Answers**

C: User defined schemas cannot be used to create a template. D: User defined schemas data cannot be used to create a template.

OCA Oracle 9i Associate DBA Certification Exam Guide, Jason Couchman, p. 549-551 Chapter 10: Basics of the Oracle Database Architecture

#### **QUESTION NO: 113**

You are going to create a new database. You will NOT use operating system authentication. Which two files do you need to create before creating the database? (Choose two.)

- A. Control file
- B. Password file
- C. Redo log file
- D. Alert log file
- E. Initialization parameter file

#### Answer: **B**, **E**

Since you are not going to use operation system authentication password file needs to be created. To set database parameters before creating the database initialization parameter file also need to be created.

#### **Incorrect Answers**

A: Control files will be created automatically during the database creation.

C: Redo log files will be created automatically during the database creation.

**D**: Alert log file will be also created automatically during the database creation.

OCA Oracle 9i Associate DBA Certification Exam Guide, Jason Couchman, p. 509-516 Chapter 10: Basics of the Oracle Database Architecture

#### QUESTION NO: 114 You omit the UNDO tablespace clause in your CREATE DATABASE statement. The UNDO\_MANAGEMENT parameter is set to AUTO. What is the result of your CREATE DATABASE statement?

- A. The Oracle server creates no undo tablespaces.
- B. The Oracle server creates an undo segment in the SYSTEM tablespace.
- C. The Oracle server creates one undo tablespace with the name SYS\_UNDOTBS.
- D. Database creation fails because you did not specify an undo tablespace on the CREATE DATABASE statement.

#### Answer: C

If you do not specify any UNDO TABLESPACE clause, an undo tablespace with the name SYS\_UNDOTBS is automatically created (with a filename 'DBU1<SID>.dbf').

#### **Incorrect Answers**

- A: The Oracle server will create an undo tablespace with default name.
- **B:** The Oracle server does not create an undo segment in the SYSTEM tablespace: it creates an undo tablespace with the name SYS UNDOTBS.
- D: Database creation will not fail.

OCA Oracle 9i Associate DBA Certification Exam Guide, Jason Couchman, p. 693-698 Chapter 13: Storage Structures and Undo Data

# **QUESTION NO: 115**

What provides for recovery of data that has not been written to the data files prior to a failure?

- A. Redo log
- B. Undo segment
- C. Rollback segment
- D. System tablespace

#### Answer: A

Redo log files are used to store data changes before they will be written on the disk. They will be used for the data recovery process after a failure.

#### **Incorrect Answers**

- **B:** Undo segments provide transaction-level read consistency of data to all users in the database.
- C: Rollback segments are used in Oracle9i for backward compatibility to provide transactionlevel read consistency of data to all users in the database as undo segments do.
- **D:** System tablespace does not provide data for the recovery: redo log files are used for this purpose.

OCA Oracle 9i Associate DBA Certification Exam Guide, Jason Couchman, p. 601-604 Chapter 11: Managing the Physical Database Structure

# QUESTION NO: 116 Which two statements are true about identifying unused indexes? (Choose two.)

- A. Performance is improved by eliminating unnecessary overhead during DML operations.
- B. V\$INDEX\_STATS displays statistics that are gathered when using the MONITORING USAGE keyword.

- C. Each time the MONITORING USAGE clause is specified, the V\$OBJECT\_USAGE view is reset for the specified index.
- D. Each time the MONITORING USAGE clause is specified, a new monitoring start time is recorded in the alert log.

# Answer: A, C

By eliminating unused indexes you can improve performance. The V\$OBJECT\_USAGE view keeps only recent statistics for the index usage: subsequent attempts to monitor the index will not add new records to V\$OBJECT\_USAGE. The MONITORING USAGE clause of the ALTER INDEX command reset the V\$OBJECT\_USAGE view for the specified index.

# **Incorrect Answers**

- **B:** There is no V\$INDEX\_STATS dynamic view in Oracle.
- **D:** Each time the MONITORING USAGE clause is specified, the V\$OBJECT\_USAGE view is reset for the specified index. As soon as you start monitoring the index for the first time, a corresponding record is added to V\$OBJECT\_USAGE. Subsequent attempts to monitor the index will not add new records to V\$OBJECT\_USAGE, but the MONITORING column will contain YES for this index whenever monitoring is turned on for the index and any previous monitoring information for that index in V\$OBJECT\_USAGE will be cleared and reset.

OCA Oracle 9i Associate DBA Certification Exam Guide, Jason Couchman, p. 773-776 Chapter 14: Managing Database Objects

#### **QUESTION NO: 117**

Anne issued this SQL statement to grant Bill access to the CUSTOMERS table in Anne's schema:

GRANT SELECT ON customers TO bill WITH GRANT OPTION;

# Bill issued this SQL statement to grant Claire access to the CUSTOMERS table in Anne's schema:

GRANT SELECT ON anne.customers TO claire;

#### Later, Anne decides to revoke the select privilege on the CUSTOMERS table from Bill. Which statement correctly describes both what Anne can do to revoke the privilege, and the effect of the REVOKE command?

A. Anne can run the REVOKE SELECT ON customers FROM bill statement. Both Bill and Claire lose their access to the CUSTOMERS table.

- B. Anne can run the REVOKE SELECT ON customers FROM bill statement. Bill loses access to the CUSTOMERS table, but Claire will keep her access.
- C. Anne cannot run the REVOKE SELECT ON customers from BILL statement unless Bill first revokes Claire's access to the CUSTOMERS table.
- D. Anne must run the REVOKE SELECT ON customers FROM bill CASCADE statement. Both Bill and Claire lose their access to the CUSTOMERS table.

# Answer: A

Anne can run the REVOKE SELECT ON customers FROM bill statement. Both Bill and Claire lose their access to the CUSTOMERS table because of cascade revoking of privilege.

# **Incorrect Answers**

B: Both Bill and Claire lose their access to the CUSTOMERS table, not only Bill.

- C: Anne can run the REVOKE SELECT ON customers FROM bill statement. There is no limitation in Oracle that Bill needs first to revoke Claire's access to the CUSTOMERS table if Anne granted this privilege to Bill WITH GRANT OPTION.
- **D**: Anne can revoke the privilege from the Bill and Claire just with REVOKE command. There is no CASCADE clause in the REVOKE command. But the CASCADE CONSTRAINTS optional clause requires if you are revoking the REFERENCES privilege. In our case it is not required.

OCA Oracle 9i Associate DBA Certification Exam Guide, Jason Couchman, p. 834-845 Chapter 15: Managing Database Users

# **QUESTION NO: 118**

ABC Company consolidated into one office building, so the very large EMPLOYEES table no longer requires the OFFICE\_LOCATION column. The DBA decided to drop the column using the syntax below:

ALTER TABLE hr.employees DROP COLUMN building\_location CASCADE CONSTRAINTS;

Dropping this column has turned out to be very time consuming and is requiring a large amount of undo space.

What could the DBA have done to minimize the problem regarding time and undo space consumption?

- A. Use the Export and Import utilities to bypass undo.
- B. Mark the column as UNUSED.
- C. Remove the column at a later time when less activity is on the system.

- D. Drop all indexes and constraints associated with the column prior to dropping the column.
- E. Mark the column INVALID prior to beginning the drop to bypass undo.
- F. Remove the column using the DROP UNUSED COLUMNS command.
- G. Add a checkpoint to the DROP UNUSED COLUMNS command to minimize undo space.

#### Answer: B

To minimize the problem regarding time and undo space consumption the DBA can just mark this column with the ALTER TABLE *table\_name* SET UNUSED COLUMN *column\_name*.

#### **Incorrect Answers**

- A: Just mark the column as UNUSED to decrease the time of altering table and to avoid undo space consumption. After that you can use Export utility to get rid of the column: the column which is set as unused will not be exported.
- **C:** You can remove the column at a later time when less activity is on the system, but you will not avoid undo space consumption.
- **D:** You don't need to drop all indexes and constraints associated with the column prior to dropping the column.
- E: Column needs to be marked as UNUSED, not as INVALID.
- **F:** There is no DROP UNUSED COLUMNS command in Oracle. ALTER TABLE table\_*name* DROP COLUMN command is used to drop the column.
- **G:** There is no DROP UNUSED COLUMNS command in Oracle. Checkpoint X clause can be used with ALTER TABLE table\_*name* DROP COLUMN command to force a checkpoint after X rows have been deleted.

OCA Oracle 9i Associate DBA Certification Exam Guide, Jason Couchman, p. 750-753 Chapter 14: Managing Database Objects

# **QUESTION NO: 119**

# A user calls and informs you that a 'failure to extend tablespace' error was received while inserting into a table. The tablespace is locally managed. Which three solutions can resolve this problem? (Choose three.)

- A. Add a data file to the tablespace
- B. Change the default storage clause for the tablespace
- C. Alter a data file belonging to the tablespace to autoextend
- D. Resize a data file belonging to the tablespace to be larger
- E. Alter the next extent size to be smaller, to fit into the available space

#### Answer: A, C, D

You can add a data file to the tablespace, alter a data file belonging to the tablespace to extend automatically, resize a data file belonging to the tablespace to be larger.

#### **Incorrect Answers**

**B:** Changing the default storage of the tablespace will not solve the problem.

**E:** If you alter the next extent size to be smaller and insert data into a table, but it's just temporary decision of problem: error will be generated again when the size of next extents will grow to fit the segment.

OCA Oracle 9i Associate DBA Certification Exam Guide, Jason Couchman, p. 637-640 Chapter 12: Managing Tablespaces and Datafiles

#### **QUESTION NO: 120**

During a checkpoint in an Oracle9i database, a number of dirty database buffers covered by the log being checkpointed are written to the data files by DBWn. Which parameter determines the number of buffers being written by DBWn?

- A. LOG CHECKPOINT TARGET
- B. FAST START MTTR TARGET
- C. LOG CHECKPOINT IO TARGET
- D. FAST\_START\_CHECKPOINT\_TARGET

#### Answer: B

FAST\_START\_MTTR\_TARGET parameter determines the number of buffers being written by DBWn. Parameter FAST\_START\_MTTR\_TARGET has been introduced in Oracle9i and it replaces FAST\_START\_IO\_TARGET and LOG\_CHECKPOINT\_INTERVAL in Oracle8i, although the old parameters can still be set if required in Oracle9i. FAST\_START\_MTTR\_TARGET enables you to specify the number of seconds the database takes to perform crash recovery of a single instance.

#### **Incorrect Answers**

A: There is no LOG\_CHECKPOINT\_TARGET parameter in Oracle.

- C: There is no LOG CHECKPOINT IO TARGET parameter in Oracle.
- **D:** There is no FAST\_START\_CHECKPOINT\_TARGET parameter in Oracle.

OCA Oracle 9i Associate DBA Certification Exam Guide, Jason Couchman, p. 605-607 Chapter 11: Managing the Physical Database Structure

# **QUESTION NO: 121**

Oracle guarantees read-consistency for queries against tables. What provides read-consistency?

- A. Redo logs
- B. Control file
- C. Undo segments
- D. Data dictionary

# Answer: C

Undo segments provide read-consistency for queries against tables.

#### **Incorrect Answers**

- A: Redo log files are used to store data changes before they will be written on the disk. They will be used for the data recovery process after a failure.
- **B:** Control files are used to store change in the database structure.
- D: Data dictionary are used to store the system Oracle objects.

OCA Oracle 9i Associate DBA Certification Exam Guide, Jason Couchman, p. 689-692 Chapter 13: Storage Structures and Undo Data

# **QUESTION NO: 122** Which steps should you follow to increase the size of the online redo log groups?

- A. Use the ALTER DATABASE RESIZE LOGFILE GROUP command for each group to be resized.
- B. Use the ALTER DATABASE RESIZE LOGFILE MEMBER command for each member within the group being resized.
- C. Add new redo log groups using the ALTER DATABASE ADD LOGFILE GROUP command with the new size.Drop the old redo log files using the ALTER DATABASE DROP LOGFILE GROUP command.
- D. Use the ALTER DATBASE RESIZE LOGFILE GROUP command for each group to be resized.
   Use the ALTER DATABASE RESIZE LOGFILE MEMBER command for each member within the group.

# Answer: C

To increase the size of the online redo log groups you need first to add new redo log groups using the ALTER DATABASE ADD LOGFILE GROUP with increased size of redo log group

members. After that you can change status of redo log group with small size of file by using command ALTER SYSTEM SWITCH LOGFILE and than drop the old redo log files using the ALTER DATABASE DROP LOGFILE GROUP command.

#### **Incorrect Answers**

A: There is no ALTER DATABASE RESIZE LOGFILE GROUP command in Oracle.

**B:** There is no ALTER DATABASE RESIZE LOGFILE MEMBER command in Oracle.

**D:** There are no ALTER DATABASE RESIZE LOGFILE GROUP and ALTER DATABASE RESIZE LOGFILE MEMBER commands in Oracle.

OCA Oracle 9i Associate DBA Certification Exam Guide, Jason Couchman, p. 608-611 Chapter 11: Managing the Physical Database Structure

#### **QUESTION NO: 123**

You need to determine the location of all the tables and indexes owned by one user. In which DBA view would you look?

- A. DBA\_TABLES
- **B. DBA INDEXES**
- C. DBA\_SEGMENTS
- D. DBA\_TABLESPACES

#### Answer: C

The DBA\_SEGMENTS data dictionary view will provide you with information about the location of all the tables and indexes by one user.

#### **Incorrect Answers**

- A: The DBA\_TABLES data dictionary view can be used only to show all tables in the database, including tables owned by the user.
- **B:** The DBA\_INDEXES data dictionary view can be used only to show all indexes in the database, including indexes owned by the user.
- **D:** The DBA\_TABLESPACES data dictionary view can be used only to show information about tablespaces in the database.

OCA Oracle 9i Associate DBA Certification Exam Guide, Jason Couchman, p. 686-689 Chapter 13: Storage Structures and Undo Data

**QUESTION NO: 124** 

As a DBA, one of your tasks is to periodically monitor the alert log file and the background trace files. In doing so, you notice repeated messages indicating that Log Writer (LGWR) frequently has to wait for a redo log group because a checkpoint has not completed or a redo log group has not been archived.

# What should you do to eliminate the wait LGWR frequently encounters?

- A. Increase the number of redo log groups to guarantee that the groups are always available to LGWR.
- B. Increase the size of the log buffer to guarantee that LGWR always has information to write.
- C. Decrease the size of the redo buffer cache to guarantee that LGWR always has information to write.
- D. Decrease the number of redo log groups to guarantee that checkpoints are completed prior to LGWR writing.

#### Answer: A

You need to increase the number of redo log groups to guarantee that the groups are always available to LGWR. Log Writer (LGWR) frequently has to wait for a redo log group because a checkpoint has not completed or a redo log group has not been archived if there are not enough redo log groups or they are too small.

#### **Incorrect Answers**

- **B:** Increasing the size of the log buffer will not affect the checkpoint frequency. You can increase the redo log file size to eliminate the wait LGWR frequently encounters.
- C: Decreasing the size of the redo buffer cache will not affect the checkpoint frequency.
- **D**: Decreasing the number of redo log groups you will just make LGWR wait for a redo log group more frequently because a checkpoint has not completed or a redo log group has not been archived.

OCA Oracle 9i Associate DBA Certification Exam Guide, Jason Couchman, p. 605-607 Chapter 11: Managing the Physical Database Structure

# **QUESTION NO: 125**

# The server parameter file (SPFILE) provides which three advantages when managing initialization parameters? (Choose three.)

- A. The Oracle server maintains the server parameter file.
- B. The server parameter file is created automatically when the instance is started.
- C. Changes can be made in memory and/or in the SPFILE with the ALTER SYSTEM command.

- D. The use of SPFILE provides the ability to make changes persistent across shut down and start up.
- E. The Oracle server keeps the server parameter file and the text initialization parameter file synchronized.

#### Answer: B, C, D

The server parameter file is created automatically when the instance is started. Changes can be made in memory and/or in the SPFILE with the ALTER SYSTEM command. The scope clause has three possible settings: SFILE, MEMORY, or BOTH. Also you can use the SPFILE to provide the ability to make changes persistent across shut down and start up. The server parameter file feature enables Oracle9i to remember settings for initialization parameters that were changed dynamically across sessions.

#### **Incorrect Answers**

- A: You can create a SPFILE by using the CREATE SPFILE command. Oracle server does not maintain the SPFILE itself.
- **E:** The Oracle server does not keep the server parameter file and the text initialization parameter file synchronized.

OCA Oracle 9i Associate DBA Certification Exam Guide, Jason Couchman, p. 547-549 Chapter 10: Basics of the Oracle Database Architecture

#### QUESTION NO: 126 Your database is in ARCHIVELOG mode Which two must be true before the Log Writer (LGWR) can reuse a filled online redo log file? (Choose two).

- A. The redo log file must be archived.
- B. All of the data files must be backed up.
- C. All transactions with entries in the redo log file must complete.
- D. The data files belonging to the SYSTEM tablespace must be backed up.
- E. The changes recorded in the redo log file must be written to the data files.

# Answer: A, E

Before the LGWR can reuse a filled online redo log file it must be archived and the changes recorded in the redo log file must be written to the data files.

# **Incorrect Answers**

**B:** Only the redo log file must be archived, not all the data files must be backed up. **C:** There is no requirement that all transactions with entries in the redo log file must complete.

**D**: Only the redo log file must be archived, no data files must be backed up.

OCA Oracle 9i Associate DBA Certification Exam Guide, Jason Couchman, p. 601-607 Chapter 11: Managing the Physical Database Structure

# QUESTION NO: 127 Which two are true about the data dictionary views with prefix USER\_? (Choose two.)

- A. The column OWNER is implied to be the current user.
- B. A user needs the SELECT ANY TABLE system privilege to query these views.
- C. The definitions of these views are stored in the user's default tablespace.
- D. These views return information about all objects to which the user has access.
- E. Users can issue an INSERT statement on these views to change the value in the underlying base tables.
- F. An user who has the CREATE PUBLIC SYNONYM system privilege can create public synonyms for these views.

#### Answer: A, F

The column OWNER is implied to be the current user.

#### **Incorrect Answers**

- **B:** The user does not need the SELECT ANY TABLE system privilege to query these views.
- **C:** The definitions of these views are not stored in the user's default tablespace: all views' definitions are stored in the data dictionary.
- **D:** These views do not return information about all objects to which the user has access. The data dictionary views with prefix ALL\_ provide this access.
- **E:** These views are data dictionary views and the user cannot access the underlying base tables from these views.

OCA Oracle 9i Associate DBA Certification Exam Guide, Jason Couchman, p. 575-578 Chapter 11: Managing the Physical Database Structure

# QUESTION NO: 128 A DBA has issued the following SQL statement:

```
SELECT max_blocks
FROM dba_ts_quotas
WHERE tablespace_name='USER_TBS'
AND username='JENNY';
```

User Jenny has unlimited quota on the USER\_TBS tablespace. Which value will the query return?

- A. 0
- B. 1
- C. -1
- D. NULL
- E. 'UNLIMITED'

# Answer: C

A value of -1 in MAX\_BYTES or MAX\_BLOCKS means that the user has an unlimited space quota for the tablespace.

# **Incorrect Answers**

A: Value –1, not 0, shows that user Jenny has unlimited quota on the USER\_TBS tablespace.

**B:** Value –1, not 1, shows that user Jenny has unlimited quota on the USER\_TBS tablespace.

**D**: Value NULL can be used to set the quota on the tablespace.

E: Quota value must be numeric. It cannot be defined as string.

OCA Oracle 9i Associate DBA Certification Exam Guide, Jason Couchman, p. 815-817 Chapter 15: Managing Database Users

# **QUESTION NO: 129**

You created a tablespace SH\_TBS. The tablespace consists of two data files: sh\_tbs\_datal .dbf and sh\_tbs\_data2.dbf. You created a nonpartitioned table SALES\_DET in the SH\_TBS tablespace.

# Which two statements are true? (Choose two.)

- A. The data segment is created as soon as the table is created.
- B. The data segment is created when the first row in the table is inserted.
- C. You can specify the name of the data file where the data segment should be stored.
- D. The header block of the data segment contains a directory of the extents in the segment.

# Answer: A, D

The data segment in the tablespace is created immediately after table creation. The header block of the data segment contains a directory of the extents in the segment.

# **Incorrect Answers**

- **B:** The data segment is created as soon as the table is created, not when the first row in the table is inserted.
- C: Data file is physical structure, and you just work with tablespace logical structure. So you cannot specify the name of the data file where the data segment should be stored. Oracle handles question what data file to use for the segment automatically.

OCA Oracle 9i Associate DBA Certification Exam Guide, Jason Couchman, p. 665-672 Chapter 13: Storage Structures and Undo Data

# **QUESTION NO: 130**

Examine the list of steps to rename the data file of a non-SYSTEM tablespace HR\_TBS. The steps are arranged in random order.

- 1. Shut down the database.
- 2. Bring the HR\_TBS tablespace online.
- 3. Execute the ALTER DATABASE RENAME DATAFILE command
- 4. Use the operating system command to move or copy the file
- 5. Bring the tablespace offline.
- 6. **Open the database.**

# What is the correct order for the steps?

- A. 1, 3, 4, 6; steps 2 and 5 are not required
- B. 1, 4, 3, 6; steps 2 and 5 are not required
- C. 2, 3, 4, 5; steps 1 and 6 are not required
- D. 5, 4, 3, 2; steps 1 and 6 are not required
- E. 5, 3, 4, 1, 6, 2
- F. 5, 4, 3, 1, 6, 2

# Answer: D

You need to shut down the tablespace, copy the file with the operating system command, execute the ALTER DATABASE RENAME DATAFILE command and bring the tablespace online. Shutdown and restarting of database are not required to rename the data file of a non-SYSTEM tablespace.

# **Incorrect Answers**

- A: You don't need to shutdown the database.
- **B:** You don't need to shutdown the database.
- C: Tablespace is online: you need to shutdown it first.
- E: It is not required to shutdown and restart the database after renaming the file.
- F: It is not required to shutdown and restart the database after renaming the file.

OCA Oracle 9i Associate DBA Certification Exam Guide, Jason Couchman, p. 650-651 Chapter 12: Managing Tablespaces and Datafiles

#### QUESTION NO: 131 Which graphical DBA administration tool would you use to tune an Oracle database?

- A. SQL\*Plus
- B. Oracle Enterprise Manager
- C. Oracle Universal Installer
- D. Oracle Database Configuration Assistant

#### Answer: B

Oracle Enterprise Manager can be used to tune an Oracle database.

#### **Incorrect Answers**

- A: SQL\*Plus can be also used to tune an Oracle database, but this utility is not graphical.
- C: Oracle Universal Installer does not include any tuning features. It is used only to install Oracle products.
- **D:** Oracle Database Configuration Assistant can be used to create an Oracle database, but not to tune it.

OCA Oracle 9i Associate DBA Certification Exam Guide, Jason Couchman, p. 516-521 Chapter 10: Basics of the Oracle Database Architecture

# QUESTION NO: 132 Examine the syntax below, which creates a DEPARTMENTS table:

CREATE TABLE hr.departments( Department\_id NUMBER(4), department\_name VARCNAR2(30), manager\_id NUMBER(6), location\_id NUMBER(4)) STORAGE(INITIAL 200K NEXT 200K PCTINCREASE 50 MINEXTENTS 1 MAXEXTENTS 5) TABLESPACE data;

# What is the size defined for the fifth extent?

A. 200 K

- B. 300 K
- C. 450 K
- D. 675 K
- E. Not defined

# Answer: D

Fifth segment will have size 675 K, because second extent is 200 K and each next segment will grow on 50%, so third will be 300, fourth - 450 and fifth - 675 K.

# **Incorrect Answers**

A: Initial and next segments will be 200 K each.

- **B:** Second segment will have 300 K.
- C: Third segment size is 450 K: size of second segment + 50% growth.
- **E:** The size can be define: 675 K.

OCA Oracle 9i Associate DBA Certification Exam Guide, Jason Couchman, p. 733-739 Chapter 14: Managing Database Objects

# **QUESTION NO: 133**

# In which two situations does the Log Writer (LGWR) process write the redo entries from the redo log buffer to the current online redo log group? (Choose two.)

- A. When a transaction commits
- B. When a rollback is executed
- C. When the redo log buffer is about to become completely full (90%)
- D. Before the DBWn writes modified blocks in the database buffer cache to the data files
- E. When there is more than a third of a megabyte of changed records in the redo log buffer

# Answer: A, D

The Log Writer (LGWR) process writes the redo entries from the redo log buffer to the current online redo log group if a transaction have been completed. The Log Writer (LGWR) process writes the redo entries from the redo log buffer to the current online redo log group before the DBWn writes modified blocks in the database buffer cache to the data files. LGWR tells DBW0 to write dirty buffers to disk at checkpoints.

# **Incorrect Answers**

**B:** There will not be a entry generated if a rollback is executed.

C: The LGWR does not write the redo entries before the redo log buffer become completely full.

**E:** There is no requirement to write the redo entries from the redo log buffer to the current online redo log group if there is more than a third of a megabyte of changed records in the redo log buffer.

OCA Oracle 9i Associate DBA Certification Exam Guide, Jason Couchman, p. 601-604 Chapter 11: Managing the Physical Database Structure

#### QUESTION NO: 134 You check the alert log for your database and discover that there are many lines that say "Checkpoint Not Complete". What are two ways to solve this problem? (Choose two.)

- A. Delete archived log files
- B. Add more online redo log groups
- C. Increase the size of archived log files
- D. Increase the size of online redo log files

#### Answer: B, D

To fix the problem with checkpoint switches delay you can add more online redo log groups or just increase the size of online redo log files.

# **Incorrect Answers**

A: Deleting the archived log files will not affect checkpoints frequency. C: This problem has nothing to do with archived log files.

OCA Oracle 9i Associate DBA Certification Exam Guide, Jason Couchman, p. 605-607 Chapter 11: Managing the Physical Database Structure

# QUESTION NO: 135 Which four statements are true about profiles? (Choose four.)

- A. Profiles can control the use of passwords.
- B. Profile assignments do not affect current sessions.
- C. All limits of the DEFAULT profile are initially unlimited.
- D. Profiles can be assigned to users and roles, but not other profiles.
- E. Profiles can ensure that users log off the database when they have left their session idle for a period of time.

# Answer: A, B, C, E

It's true that profiles can control the use of passwords. This feature protects the integrity of assigned usernames as well as the overall data integrity of the Oracle database. All limits of the DEFAULT profile are initially unlimited. The DEFAULT profile isn't very restrictive of host system resources; in fact, DEFAULT profile gives users unlimited use of all resources definable in the database. Any option in any profile can be changed at any time; however, the change will not take effect for users assigned to that profile until the user logs out and logs back in. Also profiles can ensure that users log off the database when they have left their session idle for a period of time.

# **Incorrect Answers**

**D**: Profiles can be assigned to users, not to roles or other profiles.

OCA Oracle 9i Associate DBA Certification Exam Guide, Jason Couchman, p. 819-833 Chapter 15: Managing Database Users

# QUESTION NO: 136 Which are considered types of segments?

- A. Only LOBS
- B. Only nested tables
- C. Only index-organized tables
- D. Only LOBS and index-organized tables
- E. Only nested tables and index-organized tables
- F. Only LOBS, nested tables, and index-organized tables
- G. Nested tables, LOBS, index-organized tables, and boot straps

# Answer: G

There are some segment types in Oracle: LOBS, index-organized table, nested tales and cluster segments and boot straps.

# **Incorrect Answers**

- A: IOT stands for index-organized table, in which essentially, the entire table is stored within the structure. So not only LOBs has its own segment structure.
- **B:** Not only nested tables do not have own segment.
- **C:** LOB stands for large object, and a large object in Oracle will use a special type of segment to house its data. So not only IOTs has its own segment structure.
- **D**: Nested tables do have their own segments also.
- **E:** LOBs has its own segment structure.
- F: There are boot straps (cache segments) structures in Oracle also.

OCA Oracle 9i Associate DBA Certification Exam Guide, Jason Couchman, p. 664-668 Chapter 13: Storage Structures and Undo Data

#### **QUESTION NO: 137**

The control file defines the current state of the physical database.

Which three dynamic performance views obtain information from the control file? (Choose three.)

- A. V\$LOG
- B. V\$SGA
- C. V\$THREAD
- D. V\$VERSION
- E. V\$DATAFILE
- F. V\$PARAMETER

#### Answer: A, C, E

The V\$LOG, V\$THREAD and the V\$DATAFILE data dictionary views can be used to obtain information from the control file. V\$LOG view contains log file information from the control files. V\$THREAD view contains thread information from the control file. The V\$DATAFILE data dictionary view provides information about data files of an Oracle database.

#### **Incorrect Answers**

B: The V\$SGA shows information from the Global System Area, not from the control file.

- **D:** The V\$VERSION data dictionary view is used to check the version numbers of core library components in the Oracle server.
- **F:** The V\$PARAMETER data dictionary view lists parameters and parameter values that are currently in effect for the session.

OCA Oracle 9i Associate DBA Certification Exam Guide, Jason Couchman, p. 585-588 Chapter 11: Managing the Physical Database Structure

#### **QUESTION NO: 138**

As SYSDBA you created the PAYCLERK role and granted the role to Bob. Bob in turn attempts to modify the authentication method of the PAYCLERK role from SALARY to NOT IDENTIFIED, but when doing so he receives the insufficient privilege error shown below.

SQL> connect bob/crusader Connected.

SQL> alter role payclerk not identified; alter role payclerk not identified \* ERROR at line 1: ORA-01031: insufficient privileges Which privilege does Bob require to modify the authentication method of the PAYCLERK role?

- A. ALTER ANY ROLE
- B. MANAGE ANY ROLE
- C. UPDATE ANY ROLE
- D. MODIFY ANY ROLE

#### Answer: A

To modify the authentication method of the PAYCLERK role Bob requires ALTER ANY ROLE privilege.

#### **Incorrect Answers**

**B:** There is no MANAGE ANY ROLE privilege in Oracle. **C:** There is no UPDATE ANY ROLE privilege in Oracle.

**D:** There is no MODIFY ANY ROLE privilege in Oracle.

OCA Oracle 9i Associate DBA Certification Exam Guide, Jason Couchman, p. 853-856 Chapter 15: Managing Database Users

#### **QUESTION NO: 139**

You decided to use Oracle Managed Files (OMF) for the control files in your database. Which initialization parameter do you need to set to specify the default location for control files if you want to multiplex the files in different directories?

- A. DB\_FILES
- B. DB CREATE FILE DEST
- C. DB FILE NAME CONVERT
- D. DB\_CREATE\_ONLINE\_LOG\_DEST\_n

#### Answer: D

The DB\_CREATE\_ONLINE\_LOG\_DEST\_n initialization parameter needs to be used to specify the default location for control files if you want to multiplex the files in different directories if you work with Oracle Managed Files.

#### **Incorrect Answers**

- A: DB\_FILES specifies the maximum number of database files that can be opened for this database. The maximum valid value is the maximum number of files, subject to operating system constraint, that will ever be specified for the database, including files to be added by ADD DATAFILE statements.
- **B:** DB\_CREATE\_FILE\_DEST sets the default location for datafile, control file, and online log creation.
- C: DB\_FILE\_NAME\_CONVERT is useful for creating a duplicate database for recovery purposes. It converts the filename of a new datafile on the primary database to a filename on the standby database. If you add a datafile to the primary database, you must add a corresponding file to the standby database. When the standby database is updated, this parameter converts the datafile name on the primary database to the datafile name on the standby database. The file on the standby database must exist and be writable, or the recovery process will halt with an error.

OCA Oracle 9i Associate DBA Certification Exam Guide, Jason Couchman, p. 652-655 Chapter 12: Managing Tablespaces and Datafiles

#### **QUESTION NO: 140**

Your database is currently configured with the database character set to WEBIS08859P1 and national character set to AL16UTF16.

Business requirements dictate the need to expand language requirements beyond the current character set, for Asian and additional Western European languages, in the form of customer names and addresses.

Which solution saves space storing Asian characters and maintains consistent character manipulation performance?

- A. Use SQL CHAR data types and change the database character set to UTF8.
- B. Use SQL NCHAR data types and change the national character set to UTF8.
- C. Use SQL CHAR data types and change the database character set to AL32UTF8.
- D. Use SQL NCHAR data types and keep the national character set to AL16UTF16.

#### Answer: C

To save space storing Asian characters and to maintain consistent character manipulation performance you need to use SQL CHAR data types and change the database character set to AL32UTF8.

#### **Incorrect Answers**

A: Oracle recommends to use or convert character set in an existing Oracle9i database to AL32UTF8, because AL32UTF8 is representation of UTF8 in Oracle9i.

- **B:** Both types, UTF8 and AL16UTF16 are supported for the national character set in Oracle9i, so you don't need to convert it.
- **D:** SQL CHAR data types needs to be changed to AL32UTF8 because of requirement to support two languages.

OCA Oracle 9i Associate DBA Certification Exam Guide, Jason Couchman, p. 980-982 Appendix A: Globalization Support

#### **QUESTION NO: 141**

# You are in the planning stages of creating a database. How should you plan to influence the size of the control file?

- A. Specify size by setting the CONTROL\_FILES initialization parameter instead of using the Oracle default value.
- B. Use the CREATE CONTROLFILE command to create the control file and define a specific size for the control file.
- C. Define the MAXLOGFILES, MAXLOGMEMBERS, MAXLOGHISTORY, MAXDATAFILES, MAXINSTANCES parameters in the CREATE DATABASE command.
- D. Define specific values for the MAXLOGFILES, MAXLOGGROUPS, MAXLOGHISTORY, MAXDATAFILES, and MAXINSTANCES parameters within the initialization parameter file.

# Answer: C

Parameters MAXLOGFILES, MAXLOGMEMBERS, MAXLOGHISTORY, MAXDATAFILES, and MAXINSTANCES can cause the growth of the control file.

# **Incorrect Answers**

- A: The CONTROL\_FILES initialization parameter is used to set the locations of the control files, but not the size of files.
- **B**: Size of the control file cannot be specified with the CREATE CONTROLFILE command.
- D: There is no MAXLOGGROUPS parameter in Oracle.

OCA Oracle 9i Associate DBA Certification Exam Guide, Jason Couchman, p. 588-592 Chapter 11: Managing the Physical Database Structure

QUESTION NO: 142 How do you enable the HR\_CLERK role?

- A. SET ROLE hr\_clerk;
- B. CREATE ROLE hr\_clerk;
- C. ENABLE ROLE hr\_clerk;
- D. SET ENABLE ROLE hr\_clerk;

#### Answer: A

To enable role you need to use the SET ROLE role name command.

#### **Incorrect Answers**

**B:** This command is used to create role.

- **C:** There is no ENABLE ROLE command in Oracle.
- **D:** There is no SET ENABLE ROLE command in Oracle.

OCA Oracle 9i Associate DBA Certification Exam Guide, Jason Couchman, p. 856-860 Chapter 15: Managing Database Users

#### **QUESTION NO: 143**

You have just accepted the position of DBA with a new company. One of the first things you want to do is examine the performance of the database. Which tool will help you to do this?

- A. Recovery Manager
- B. Oracle Enterprise Manager
- C. Oracle Universal Installer
- D. Oracle Database Configuration Assistant

#### Answer: B

Oracle Enterprise Manager can be used to examine the performance and to tune the Oracle database.

#### **Incorrect Answers**

A: Recovery Manager utility is used for backup and recovery purposes.

- **C:** Oracle Universal Installer does not provide any performance monitoring features. It is used only to install Oracle products.
- **D:** Oracle Database Configuration Assistant can be used to create an Oracle database, but not to examine the performance of the database.

OCA Oracle 9i Associate DBA Certification Exam Guide, Jason Couchman, p. 516-521 Chapter 10: Basics of the Oracle Database Architecture

# QUESTION NO: 144 Which type of segment is used to improve the performance of a query?

- A. Index
- B. Table
- C. Temporary
- D. Boot strap

# Answer: A

Index segment is used to improve the performance of a query.

# **Incorrect Answers**

- **B:** Table segment is used to store data information.
- C: Temporary segment can be used for those sorting that cannot be done in memory and will use disk.
- **D:** There is no boot strap segment type in Oracle.

OCA Oracle 9i Associate DBA Certification Exam Guide, Jason Couchman, p. 664-672 Chapter 13: Storage Structures and Undo Data

# QUESTION NO: 145 Which command can you use to display the date and time in the form 17:45:01 JUL-12-2000 using the default US7ASCII character set?

- A. ALTER SYSTEM SET NLS\_DATE\_FORMAT='HH24:MI:SS MON-DD-YYYY';
- B. ALTER SESSION SET DATE\_FORMAT='HH24:MI:SS MON-DD-YYYY';
- C. ALTER SESSION SET NLS\_DATE\_FORMAT='HH24:MI:SS MON-DD-YYYY';
- D. ALTER SYSTEM SET NLS\_DATE\_FORMAT='HH:MI:SS MON-DD-YYYY';

# Answer: C

This command will provide expected result.

# **Incorrect Answers**

A: The NLS\_DATE\_FORMAT parameter cannot be changed with ALTER SYSTEM command.
B: The DATE\_FORMAT option is incorrect for the ALTER SESSION command.
D: The NLS\_DATE\_FORMAT parameter cannot be changed with ALTER SYSTEM command.

OCA Oracle 9i Associate DBA Certification Exam Guide, Jason Couchman, p. 980-982

Appendix A: Globalization Support

QUESTION NO: 146 Your company hired Joe, a DBA who will be working from home. Joe needs to have the ability to start the database remotely. You created a password file for your database and set REMOTE\_LOGIN\_PASSWORDFILE = EXCLUSIVE in the parameter file. Which command adds Joe to the password file, allowing him remote DBA access?

- A. GRANT DBA TO JOE;
- B. GRANT SYSDBA TO JOE;
- C. GRANT RESOURCE TO JOE;
- D. orapwd file=orapwdPROD user=JOE password=DBA

#### Answer: B

The GRANT SYSDBA TO JOE command will add Joe to the password file, allowing him remote DBA access when the REMOTE\_LOGIN\_PASSWORDFILE is set to EXCLUSIVE in the parameter file.

#### **Incorrect Answers**

- A: With this command Joe will be granted DBA role, but the password file needs to be edited to allow remote access for the user to the database.
- C: This command just grants RESOURCE role to the user. It will not provide remote access for the user.

**D:** Joe can be added to the password file using ORAPWD utility to open the remote access for the user if REMOTE\_LOGIN\_PASSWORDFILE is set to SHARED.

OCA Oracle 9i Associate DBA Certification Exam Guide, Jason Couchman, p. 509-516 Chapter 10: Basics of the Oracle Database Architecture

# **QUESTION NO: 147** Which statement is true regarding enabling constraints?

- A. ENABLE NOVALIDATE is the default when a constraint is enabled.
- B. Enabling a constraint NOVALIDATE places a lock on the table.
- C. Enabling a UNIQUE constraint to VALIDATE does not check for constraint violation if the constraint is deferrable.

D. A constraint that is currently disabled can be enabled in one of two ways: ENABLE NOVALIDATE or ENABLE VALIDATE.

#### Answer: D

To enable constraints the ALTER TABLE command can be used with ENABLE, ENABLE NOVALIDATE or ENABLE VALIDATE options.

#### **Incorrect Answers**

- **A:** The ENABLE keyword implies the VALIDATE option unless NOVALIDATE is specified. **B:** Enabling a constraint NOVALIDATE does not place a lock on the table.
- **C:** Enabling a UNIQUE constraint to VALIDATE checks for constraint violation even if the constraint is deferrable.

OCA Oracle 9i Associate DBA Certification Exam Guide, Jason Couchman, p. 784-788 Chapter 14: Managing Database Objects

#### **QUESTION NO: 148**

Temporary tablespaces should be locally managed and the uniform size should be a multiple of the \_\_\_\_\_.

- A. DB\_BLOCK\_SIZE
- B. DB\_CACHE\_SIZE
- C. SORT\_AREA\_SIZE
- D. Operating system block size

# Answer: C

It's requirement that the uniform size of the temporary tablespace should be a multiple of the SORT\_AREA\_SIZE initialization parameter. Because, by the definition of a disk sort, the data written to disk will equal SORT\_AREA\_SIZE, your extents must be at least that large. Size your initial sort segment according to the formula *num* X SORT\_AREA\_SIZE + DB\_BLOCK\_SIZE, where *num* is a small number of your choice used as multiplier of SORT\_AREA\_SIZE.

#### **Incorrect Answers**

- A: The uniform size should be a multiple of the SORT\_AREA\_SIZE, not the DB\_BLOCK\_SIZE.
- **B:** The uniform size has nothing to do with DB\_CACHE\_SIZE. DB\_CACHE\_SIZE specifies the size of the DEFAULT buffer pool for buffers with the primary block size (the block size defined by the DB\_BLOCK\_SIZE parameter).
- **D**: It is not related with operating system block size either.

OCA Oracle 9i Associate DBA Certification Exam Guide, Jason Couchman, p. 673-675 Chapter 13: Storage Structures and Undo Data

#### QUESTION NO: 149 Which view provides the names of all the data dictionary views?

- A. DBA\_NAMES
- B. DBA\_TABLES
- C. DICTIONARY
- D. DBA DICTIONARY

#### Answer: C

The DICTIONARY view provides the names of all the data dictionary views.

#### **Incorrect Answers**

A: There is no DBA\_NAMES view in Oracle.B: The DBA\_TABLES data dictionary view is used to store information about tables.D: There is no DBA\_DICTIONARY view in Oracle.

OCA Oracle 9i Associate DBA Certification Exam Guide, Jason Couchman, p. 552-556 Chapter 10: Basics of the Oracle Database Architecture

#### **QUESTION NO: 150**

The database needs to be shut down for hardware maintenance. All users sessions except one have either voluntarily logged off or have been forcibly killed. The one remaining user session is running a business critical data manipulation language (DML) statement and it must complete prior to shutting down the database.

Which shutdown statement prevents new user connections, logs off the remaining user, and shuts down the database after the DML statement completes?

- A. SHUTDOWN
- B. SHUTDOWN ABORT
- C. SHUTDOWN NORMAL
- D. SHUTDOWN IMMEDIATE
- E. SHUTDOWN TRANSACTIONAL

Answer: E

The SHUTDOWN TRANSACTIONAL command will wait till all users who are connected to the database complete any current transactions. This command will not allow new connections to be established.

#### **Incorrect Answers**

A: The SHUTDOWN command will wait till all users disconnect from the database. It works as the SHUTDOWN NORMAL command.

**B:** The SHUTDOWN ABORT command will shut down the instance without closing the database. After that recovery will be required to open the database.

**C:** The SHUTDOWN NORMAL command will wait till all users disconnect from the database. **D:** The SHUTDOWN IMMEDIATE command will stop database rolling back all not-committed transactions.